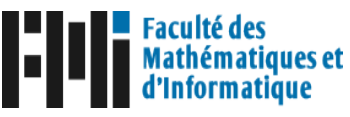

Ministère de l'Enseignement Supérieur et de la Recherche Scientifique Universit´e Mohamed El-Bachir El-Ibrahimi Bordi Bou Arréridi Faculté des mathématiques et de l'informatique Département de Recherche Opérationnelle

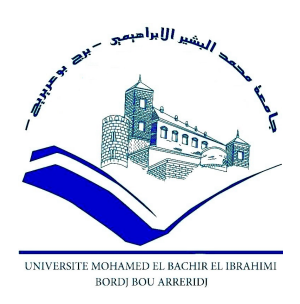

 $\overline{\phantom{a}}$ 

N° ordre....................................

## Mémoire de Master

Mémoire présenté en vue de l'obtention du diplôme de Master en : Domaine : Mathématiques et Informatique. Filière : Mathématiques. Spécialité : Méthodes et outils pour la recherche opérationnelle.

> Implémentation numérique d'un algorithme de trajectoire central avec poids basé sur une nouvelle direction de recherche pour la programmation linéaire.

tg<br>T<u>iliga gaggaggaggaggaggaggaggaggaggaggag</u>

abbbbbbbbbbbbbbbbbbbbbbbbbbbbbbbbbbbbbbbbbbbbbbbc

#### Présenté par :

ddiwyddiadau<br>Ddisgabathau<br>Ddisgabathau

- Hammoudi khadidja
- Belfar Hadjer

Sous la direction de : Mme. GUERRA LOUBNA

#### Soutenu publiquement  $15/Ju$ in/2023 devant le jury composé de :

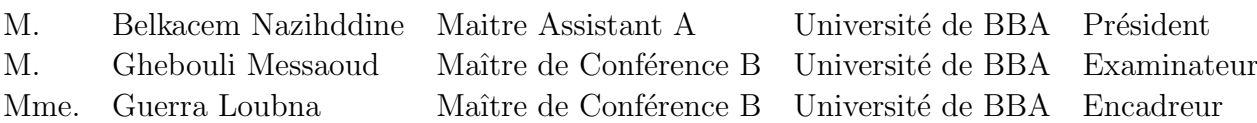

#### Année Universitaire

2022/2023

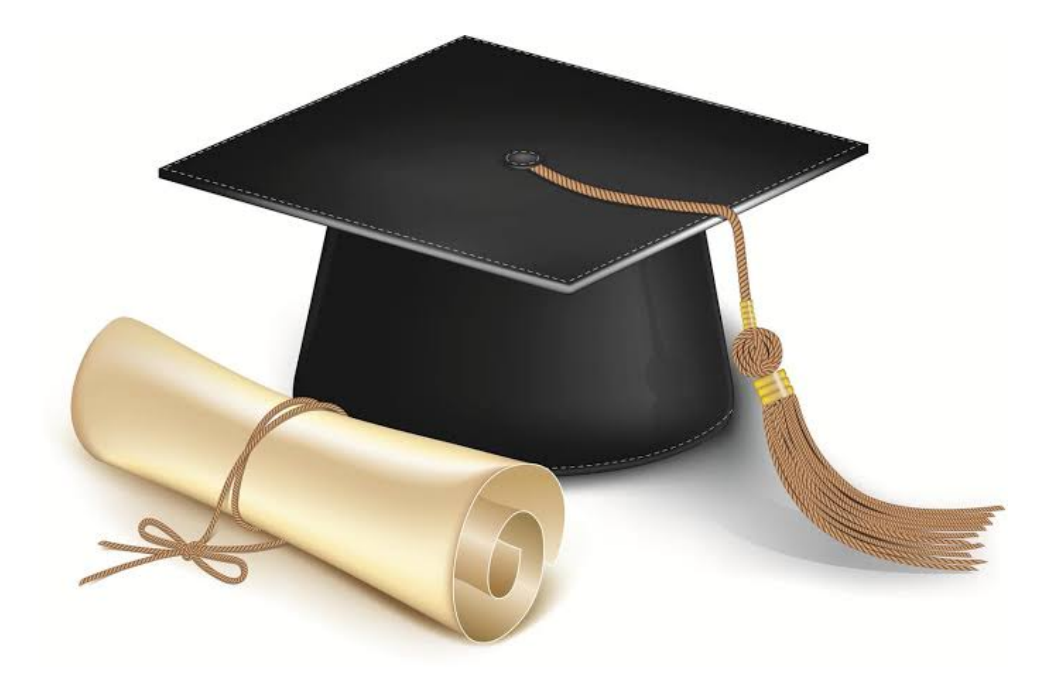

Remerciements

*A* vant tout on remercie " **Allah**" tout puissant pour la volonté, la patience que nous  $a$  données d'accomplir ce travail.

 $\mathcal{U}_n$  grand remerciement à notre encadreur "  $Dr.$   $GUERRA$  Loubna "; maître de conférence classe  $B$ ; à l'université Mohamed El-Bachir-El-Ibrahimi, Bordj Bou Arréridj; pour avoir accepté de diriger ce mémoire, et pour les conseils fructueux et sa disposition, l'encouragement et l'orientations qu'elle nous a attribuées.

*Nous remercions les membres du jury pour leur présence, pour leur lecture attentive de* ce m´emoire, ainsi que pour les remarques qu'ils m'adresseront lors de cette soutenance afin d'améliorer mon travail.

*Nous remercions tous les enseignants de la faculté des mathématiques et de l'informa*tique de l'université Mohamed El Bachir El Ibrahimi de Bordj Bou Arréridj.

 $\mathcal{L}_{\text{erci} \, \hat{a} \text{ tous ceux qui ont contribué}, \, de \, \text{près ou de } \text{loin}, \, \hat{a} \text{ la réalisation de ce mémoire.}$ Votre soutien a été précieux et a joué un rôle majeur dans la réussite de ce projet.

# Dédicace

*Je dédie ce travail :*

A *"ma très chère mère" , qui me donne toujours l'espoir de vivre et qui n'a jamais cessé de prier pour moi.*

A *"ma très chèr père " , pour ses encouragements, son soutien, et son sacrifice afin que rien n'entrave le déroulement de mes études.* A *mes frères et mes sœurs "Lotfi et Ayoub mon jumeau Sara Ahlem Khouloud Raifa Malak".*

*Vous avez toujours été là pour moi, me soutenant et m'encourageant à chaque étape de mon parcours académique. Votre amour, votre soutien et votre présence ont été des piliers essentiels de ma réussite.*

A *mon fiancé "Amine"*

*dédicace sincère pour toi. Merci d'être ma lumière et ma force. Ton amour inconditionnel m'a porté jusqu'à cette réussite. Je t'aime infiniment.*

A *ma chére amie "Marwa"*

*Tu es bien plus qu'une simple amie, tu es ma famille choisie. Je serai toujours là pour toi et je t'aime énormément.* A *ma chére binome Khadidja pour momntre longue amité.* A *tout mes amies " Noussa khaled Amar Baker Ayoub Fadia Wael Amina Wiam Bouchra Haizi Fatima Assma Yssine Abdkrim Alla Sara .." et tout mes enseignants à la faculté MI et en général, tous ceux que j'aime et respecte.*

*Merci!*

Belfar hadjer

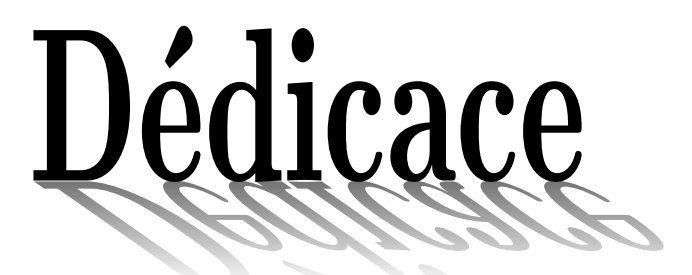

*Avec l'expression de ma reconnaissance, je dédie ce modeste travail :*

*A l'homme, mon précieux offre du dieu, qui doit ma vie, ma réussite et tout mon respect : mon père " OMAR".*

*A la femme qui a souffrit sans me laisser souffrir, qui n'a jamais dit non àmes exigences et qui n'a épargné aucun effort pour me rendre heureuse : ma mère " MALIKA".*

*A" mes chères SOEURS et leurs ENFANTS" qui n'ont pas cessée de me conseiller, encourager et soutenir tout au long de mes études. Que Dieu les protège et leurs offre la chance et le bonheur.*

*A mon seul frère" HICHEM " qui m'a toujours soutenu et encouragé durant ces années d'études.*

*A ma belle collègue" NADJAT" Pour votre appui , vos encouragements pour les précieux conseils puisse dieu vous donne tous que vous voulez.*

*Sans oublier m'adorable cousine"NASSIMA" puisse dieu vous donne la santé, le bonheur, le courage, et surtout la réussite.*

*Merci!*

Hammoudi khadidja

# Table des matières

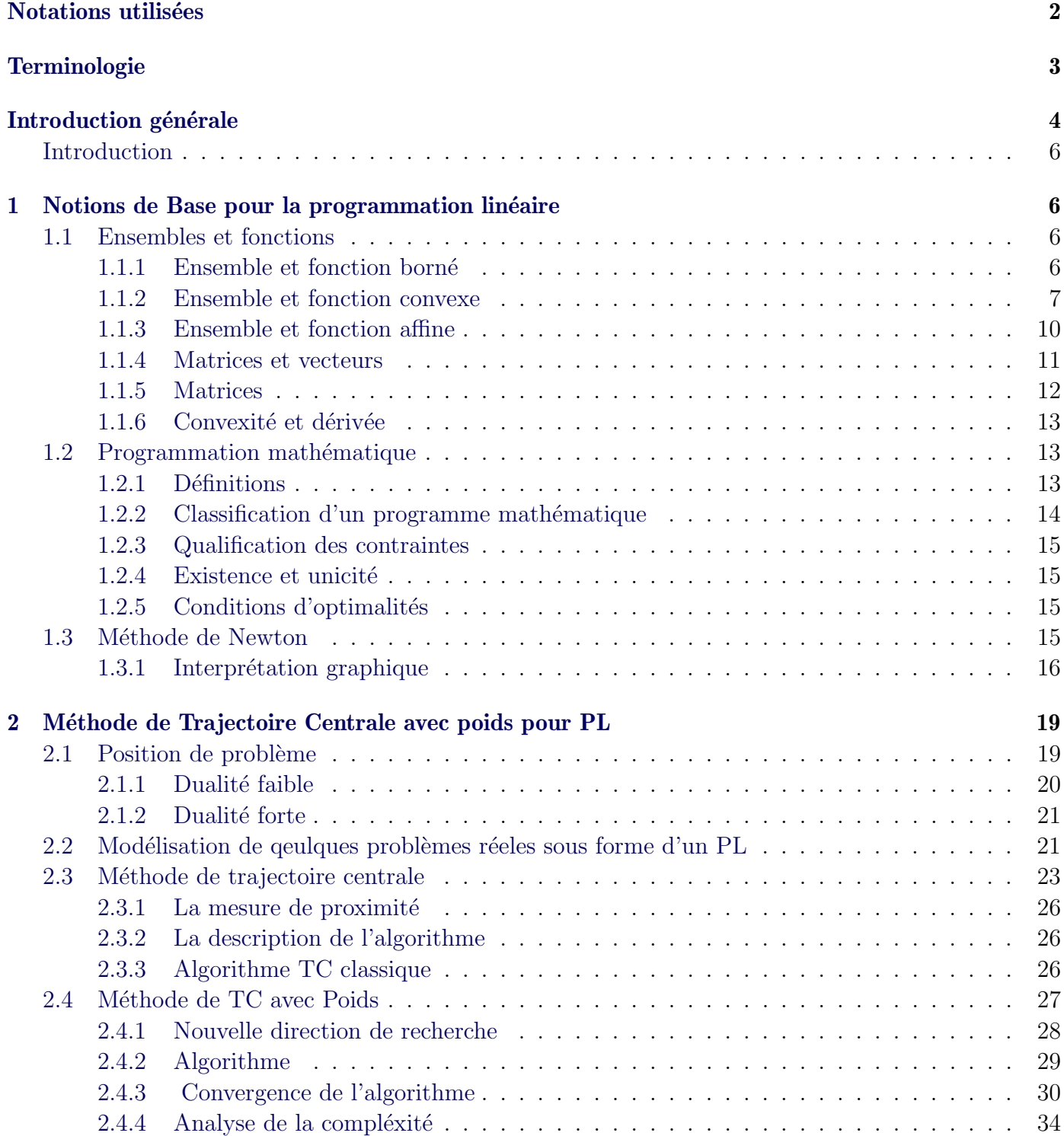

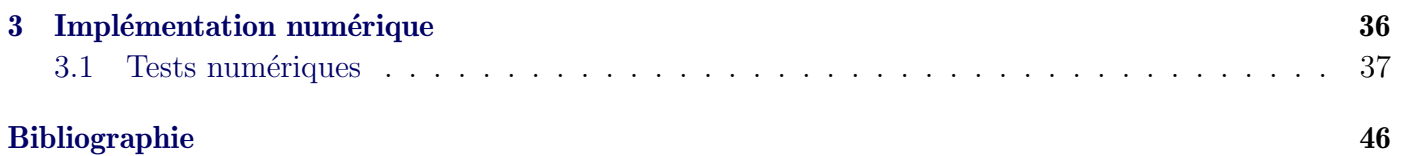

# Notations utilisées

<span id="page-6-0"></span>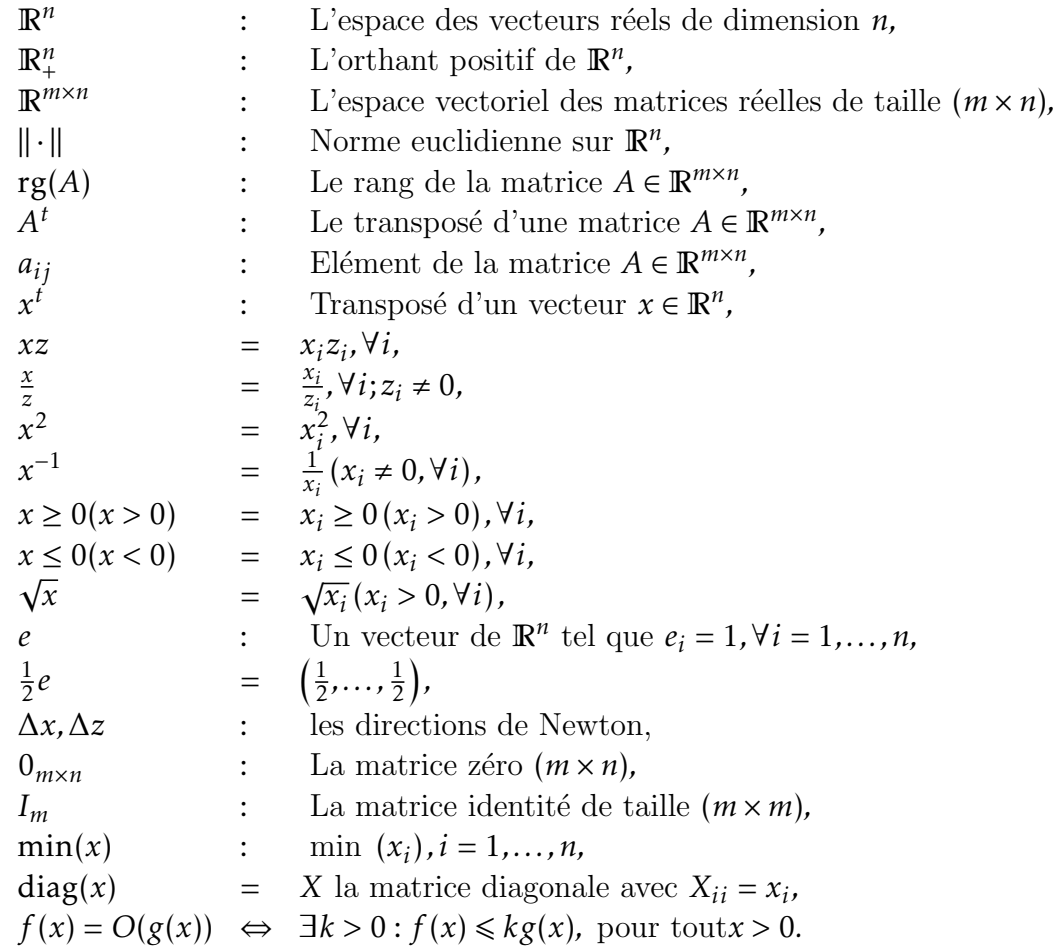

# Terminologie

**PM** : Programmation mathématique, PL : Programmation linéaire,  $(P)$  : Le problème linéaire sous forme primal,  $(D)$  : Le problème dual de  $(P)$ , K.K.T : Karush-Kuhn-Tucker, **TC** : Trajectoire centrale,<br>**CPI** : Condition de points : Condition de points intérieurs.

### Introduction générale

<span id="page-8-0"></span>La programmation mathématique est une branche d'optimisation, s'occupe de la minimisation sous<br>La contraintes d'une fonction à plusieurs variables, schéma très général s'appliquant à de nombreuses A programmation mathématique est une branche d'optimisation, s'occupe de la minimisation sous situations pratiques dans beaucoup de domaines (minimisation de coûts, de durées, etc.)

Dans le cas d'une fonction est de contraintes linéaires on parle da la programmation linéaire (*PL*), cette dérniere a été développé en 1947 et utilisée par Géorge Bernard Danzing. La programmation linéaire est un cadre mathémthique général permettant de modéliser et de résoudre certain problèmes d'optimitation, qu'est consiste à trouver le maximum où le minimum d'une forme linéaire dite fonction objectif en satisfaisant certain équations et inégalités dites contraintes. Parmi les méthodes de résolution d'un problème linéaire on cite :

- $-$  Méthodes graphique.
- $-$  Méthodes du simplexe.
- $-$  Méthodes de points intérieurs .

L'une des méthodes pour résoudre les problèmes linéaires en nombre réels est la méthode classique

du simplexe, qui est la plus utilisé depuis longtemps. Cette méthode à été découvre en 1947 par George Danzing. La méthode du simplexe est une procédure itérative permettant d'effectuer une exploration dirigée de l'ensemble des solutions réalisable de base. L'application de cette méthode nécessite la connaissance d'une solution de base réalisable de départ, ensuite on utilise la méthode des tableaux pour obtenir la solution optimale. Il est montré par  $[23]$  que cette méthode a une complexité exponentielle. Pour cela, on utilise les méthodes de points intérieurs qui on été initialiser pour la première fois par **Karmakar** en 1984. Depuis cette date, de nombreux algorithmes ont été développée pour la programmation linéaire [\[11,](#page-50-1) [19\]](#page-51-1). On distingue quatre classes fondamentales de méthodes de points intérieurs à savoir :

- $-$  Méthodes affines.
- $-$  Méthodes projectives.
- $-$  Méthodes de réduction de potentiel.
- Méthodes de la trajectoire centrale.

La méthode de trajectoire centrale a été introduite à la même époque que les méthodes de réduction

de potentiel et pleinement développées au début des années 90. Elles possède de bonnes propriétés théorique : une complexité polynomiale et une convergence linéaire [\[19\]](#page-51-1). L'extension pour d'autre probl`emes d'optimisation, pour plus de d´etail voir [\[1,](#page-50-2) [23\]](#page-51-0). Ils utilisent les directions de Newton classiques pour obtenir le nouveau itéré. Roos et al en 1997 [\[19\]](#page-51-1) ont montré que cet algorithme a une complexité polynomiale. Dont le but est de généraliser la méthode de trajectoire centrale classique qui est déjà présenté par Roos 1997 [\[19\]](#page-51-1) et d'avoir nouvelles directions de recherche, Dravay en 2002 [\[6\]](#page-50-3) a été présenté par Roos 1997 [19] et d'avoir nouvelles directions de recherche, Dravay en **2002** [6] a été<br>proposé une nouvelle transformation algébrique  $\psi(xz) = \psi(w^2)$  où  $\psi(t) = \sqrt{t}$  au lieu d'utiliser l'équation de centralité  $xz = \mu e$ , avec  $xz = w^2$  Darvay a montré théoriquement que la compléxite de l'algorithme proposé est donné par

$$
O\left[\frac{5}{2}\sqrt{\sigma_c(w^0)n}\log\frac{\left(x^0\right)^tz^0}{\epsilon}\right],
$$

où  $\sigma_c(w^0) = \frac{\max((w^0)^2)}{\min((w^0)^2)}$  $\frac{\max((w, y))}{\min((w^0)^2)}$ , mais il a montré théoriquement que la meilleure borne est obtenue si en suit la *TC* classique c'est à dire si  $\sigma_c(w^0) = 1$  avec une complexité

$$
O\left[\frac{5}{2}\sqrt{n}\log\frac{\left(x^0\right)^t z^0}{\epsilon}\right].
$$

On s'intéresse à implémenter numériquement l'algorithme qui présenté par Darvay selon le choix de  $\sigma_c(w^0)$  et voir son l'ifluence sur le comportement numérique.

Ce mémoire est composé de trois chapitre :

- Dans le premier chapitre, on présente une introduction de certaines notions de base et résultats qui seront utilisés par la suite, à savoir : l'analyse convexe, la programmation mathématique, les principaux résultats d'existence, les conditions d'optimalité et la programmation linéaire.
- Dans le deuxième chapitre, on va étudier un algorithme de trajectoire central de type primaldual classique qui présenté par Roos pour résoudre la programmation linéaire, puis on étudié un algorithme de trajectoire central de type Primal-dual avec poids qui est présenté par Darvay [\[6\]](#page-50-3). Dont la complexité de cet algorithme est polynomial.
- Dans le troisième chapitre, on présente les tests numériques appliqués sur quelques problèmes linéaire, avec comparaison entre différents valeurs de  $w<sup>0</sup>$  pour prouver les résultats théoriques. On terminer ce mémoire par une conclusion générale.

# <span id="page-10-0"></span>**1** Notions de Base pour la programmation linéaire

D Ans ce chapitre, on va présenter quelques notions de base essentielles d'analyse convexe, d'algèbre linéaire et la programmation mathématique, qui permettent de résoudre de nombreux problèmes. Et on va introduire également des concepts qui jouent un rôle très important : tels que la convexité des fonctions et des ensembles, ainsi que la méthode de Newton,... etc."

#### <span id="page-10-1"></span>1.1 Ensembles et fonctions

#### <span id="page-10-2"></span>1.1.1 Ensemble et fonction borné

Définition 1.1. (Ensemble borné) Soit  $S \subset \mathbb{R}^n$  un ensemble

• *S* est dit **majoré** s'il existe un élément  $M \in \mathbb{R}$  tel que

 $x \in S$ ,  $x \le M$ .

• *S* est dit **minoré** s'il existe un élément m∈R tel que

 $x \in S$ ,  $x \ge m$ .

• *S* est bornée si *S* est à la fois majorée et minorée.

Définition 1.2. (Fonction borné) *Soit*  $f : S \to \mathbb{R}$  *une fonction* 

- *f* est **majorée** sur *S* s'il existe  $M \in \mathbb{R}$  tel que  $f(x) \leq M$  pour tout  $x \in S$ . On dit alors que M est un majorant de *f* .
- *f* est **minorée** sur *S* s'il existe  $m \in \mathbb{R}$  tel que  $f(x) \ge m$  pour tout  $x \in S$ . On dit alors que m est un minorant de *f* .
- *f* est bornée sur *S* si *f* est à la fois majorée et minorée sur *S*.

Définition 1.3. (sous-ensemble compact)

Un sous-ensemble  $S ⊂ \mathbb{R}^n$  est dit compact si et selement si il est fermé et borné (c'est à-dire contenu dans une boule de rayon  $M < +\infty$ ).

#### <span id="page-11-0"></span>1.1.2 Ensemble et fonction convexe

La notion de convexité est un outil mathématique d'importance capitale pour l'étude théorique et numérique des problèmes d'optimisation. A ce propos, on présente dans ce paragraphe quelques notions de base d'usage courant.

#### Définition 1.4. :

Un ensemble  $S \subset \mathbb{R}^n$  est dit convexe si et seulement si :

$$
\forall (x, y) \in S, \ \forall \lambda \in [0, 1], \ \lambda x + (1 - \lambda) y \in S.
$$

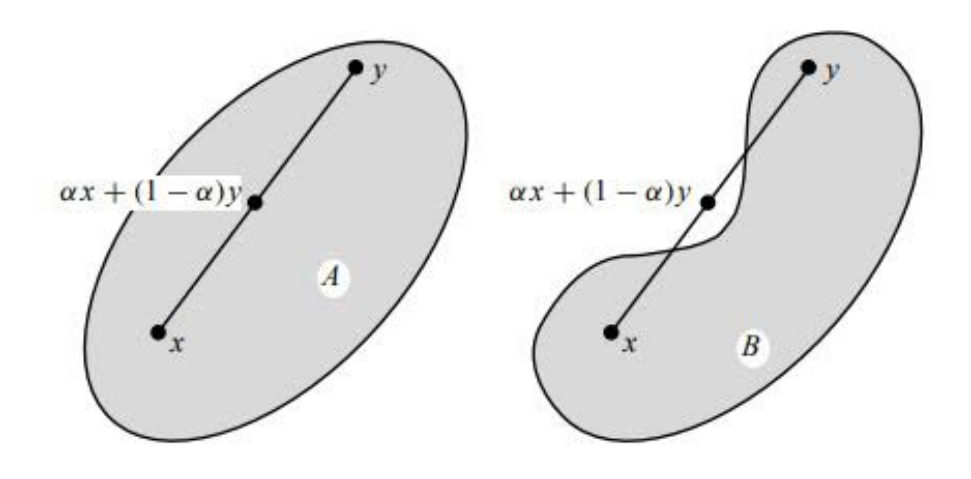

Figure 1.1: Ensemble convexe et non convexe

**Définition 1.5.** On peut dire que *S* est convexe si et selement si pour deux points quelconques x et y pris dans *S*, le segment [x,y] est tout entier contenu dans *S*.

Définition 1.6. (combinaison convexe)

Etant donné p points de  $\mathbb{R}^n(x_1, x_2, ..., x_p)$  ont dit que  $x \in \mathbb{R}^n$  est une combinaison convexe de ces p points s'il existe des coefficients  $\mu_1, \mu_2, \ldots, \mu_p \quad (\mu_i \geq 0, \forall i = 1, 2, \ldots, p)$  tels que :

$$
x = \sum_{i=1}^{P} \mu_i x_i \qquad et \qquad \sum_{i=1}^{P} \mu_i = 1.
$$

#### Proposition 1.1. .

Les opérations algébriques suivantes conservent la convexité :

- 1. L'intersection quelconque : Pour tout *A,B* convexes alors *A* ∩*B* est convexe.
- 2. Le produit cartésien : Pour tout  $A, B$  convexes alors  $A \times B$  convexe.
- 3. les transformations affines : Pour tout *C* convexe alors  $\alpha$ *C* + *β* est convexe  $\forall \alpha \in \mathbb{R}^*$  et  $β \in \mathbb{R}$ .

- 4. Les combinaisons linéaires : Pour tout  $C_i$  convexe alors  $\sum_{i=1}^{m} \alpha_i C_i$ ,  $(\forall \alpha_i \in \mathbb{R} \text{ et } m \in \mathbb{N})$ .
- 5. La translation  $C + a$  avec  $a \in \mathbb{R}^n$ .

**Définition 1.7.** Soit  $S ⊆ R<sup>n</sup>$  un ensemble convexe On dit qu'une fonction  $f : S → R$ , est convexe, si elle vérifié :

$$
\forall (x, y) \in S, \quad \forall \lambda \in [0, 1], \quad f(\lambda x + (1 - \lambda)y) \le \lambda f(x) + (1 - \lambda)f(y). \tag{1.1}
$$

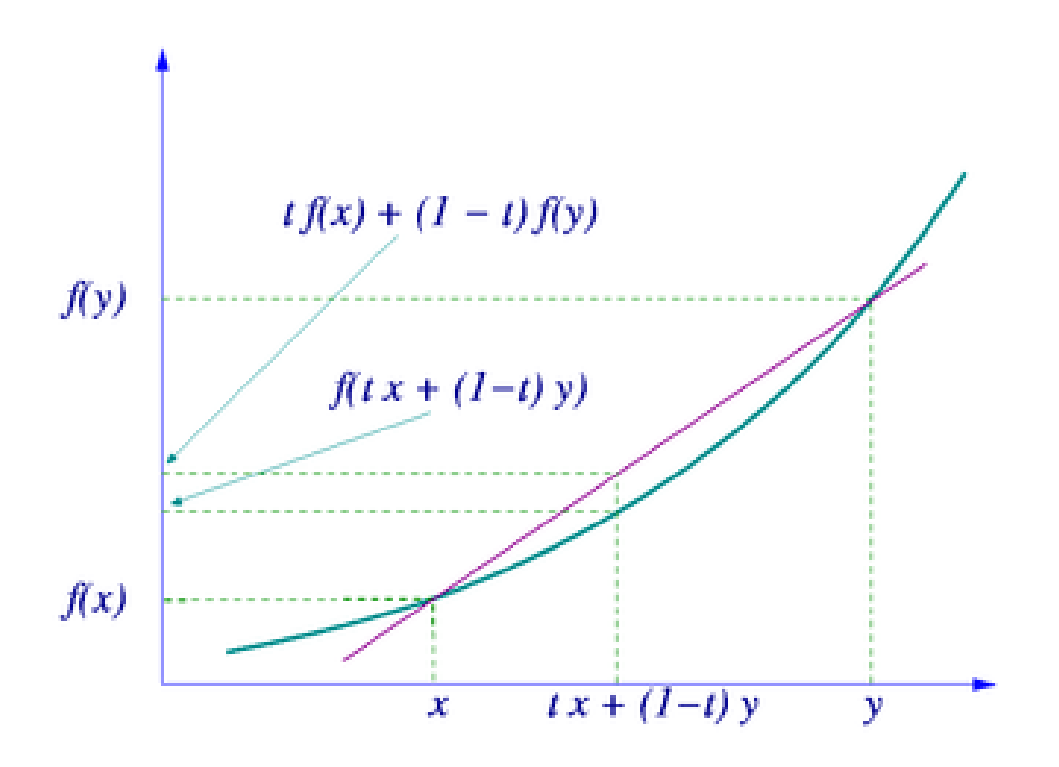

Figure 1.2: Fonction convexe

Définition 1.8. Soit *S* ⊆  $\mathbb{R}^n$  un ensemble convexe, on dit qu'une fonction  $f : S \to \mathbb{R}$  définie sur *S*  $convexe, est concave, si elle vérifié :$ 

<span id="page-12-0"></span>
$$
\forall (x, y) \in S, \quad \forall \lambda \in [0, 1], \quad f(\lambda x + (1 - \lambda)y) \ge \lambda f(x) + (1 - \lambda)f(y). \tag{1.2}
$$

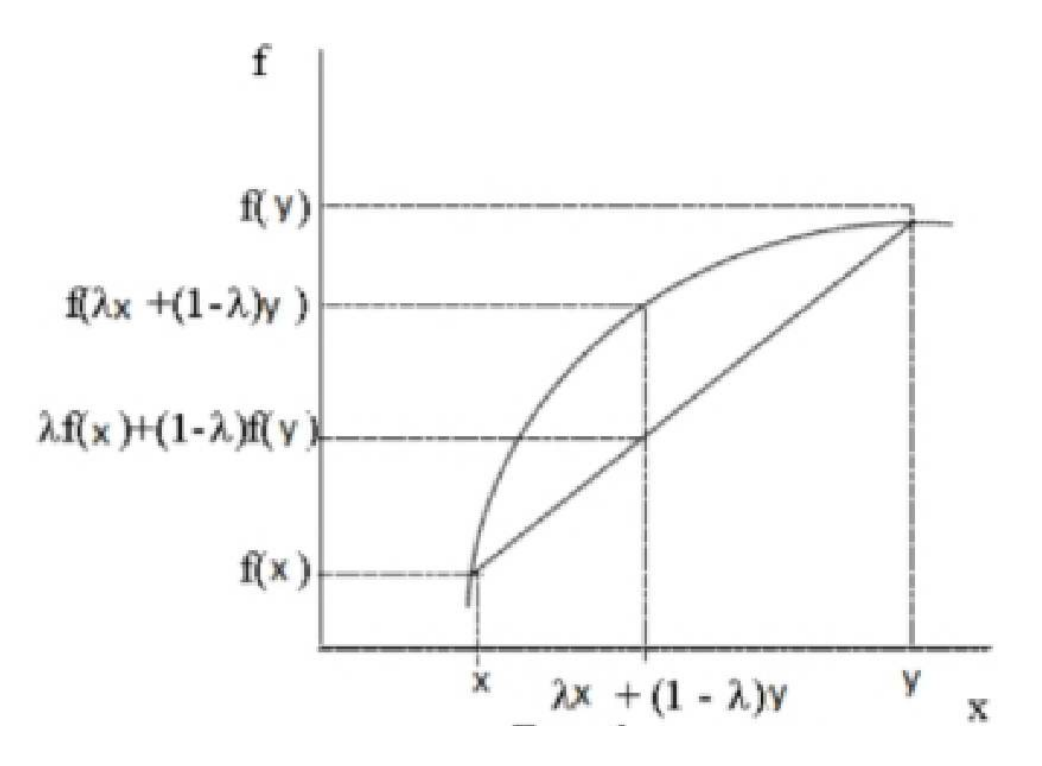

Figure 1.3: Fonction concave

**Remarque [1](#page-50-0).1.** *f* est dite strictement convexe (respectivement strictement concave) si l'inégalité 1 ( respectivement [1.2\)](#page-12-0) stricte est toujours vérifié pour  $x \neq y$  et  $\lambda \in ]0,1[$ .

#### Proprièté 1.1..

- 1. *f* concave est équivalent à dire que  $(-f)$  est convexe.
- 2. Si *f* et *g* sont deux fonctions concaves (respectivement convexes), alors

$$
\forall (a,b) \in \mathbb{R}^2_+, \qquad (af+bg),
$$

est une fonction concave (respectivement convexe).

- 3. Si f est une fonction concave et  $g$  une fonction croissante et concave, alors  $g(f(x))$  est concave.
- 4. Si f est une fonction convexe et  $g$  une fonction croissante et convexe, alors  $g(f(x))$  est convexe.

#### **Définition 1.9.** (Fonction ni convexe ni concave)

Une fonction est dite ni convexe ni concave si elle ne satisfait ni la propriété de la convexité ni celle de la concavité sur tout son domaine.

Formellement, soit  $f: I \to \mathbb{R}$  une fonction définie sur un intervalle *I* de  $\mathbb{R}$ . On dit que  $f$  est ni convexe ni concave si et seulement s'il existe au moins un intervalle *J* inclus dans *I* tel que pour tout couple de points  $(x, y)$  appartenant à *J*, le segment  $[x, y]$  est strictement au-dessus ou strictement en dessous du graphe de *f* .

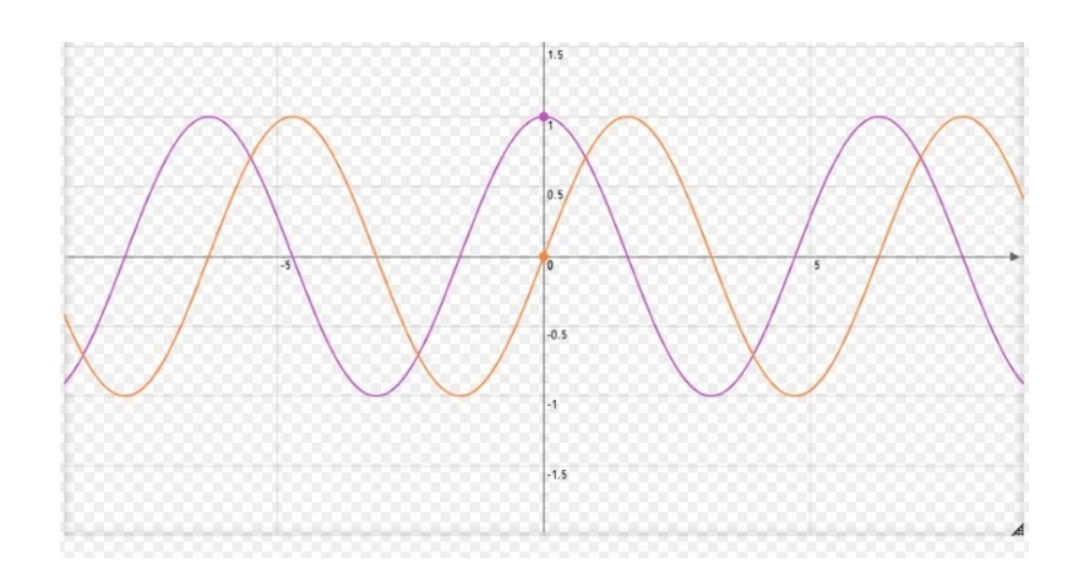

Figure 1.4: Fonction ni convexe ni concave

#### <span id="page-14-0"></span>1.1.3 Ensemble et fonction affine

Définition 1.10. (Ensemble affine) Un sous-ensemble  $S \subseteq \mathbb{R}^n$  est dit affine si :

 $∀x, y ∈ S et ∀λ ∈ ℝ, (1 − λ)x + λy ∈ S.$ 

Définition 1.11. (Fonction affine) Une fonction  $f: S \subseteq \mathbb{R}^n \to \mathbb{R}$  est dite affine sur *S* si elle vérifié :

$$
\forall x, y \in S, \quad \forall \lambda \in \mathbb{R}, \quad f((1 - \lambda)x + \lambda y) \le (1 - \lambda)f(x) + \lambda f(y).
$$

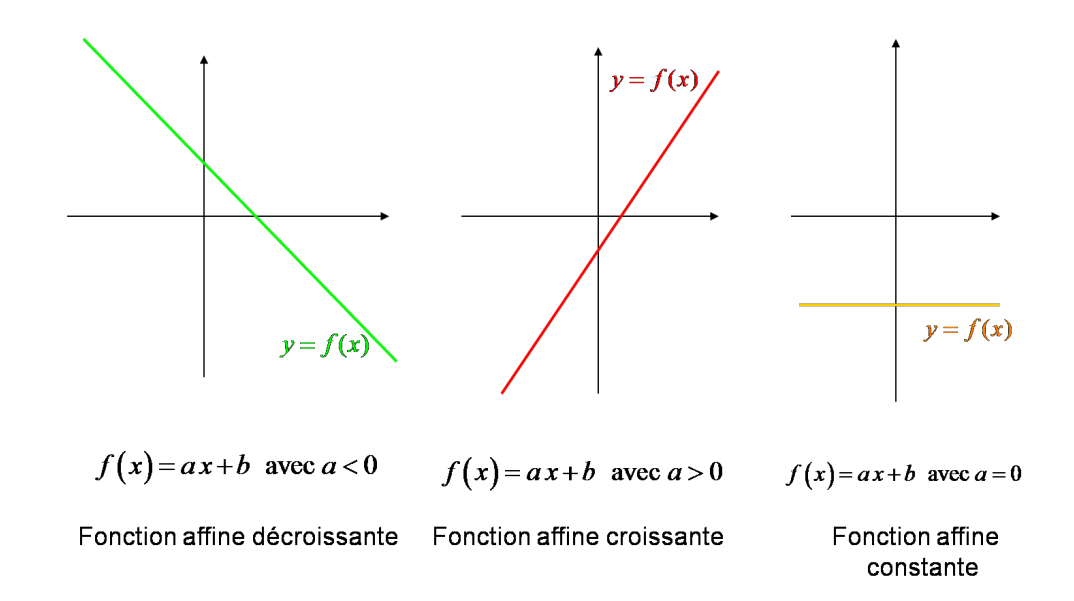

#### Figure 1.5: Fonction affine

Si de plus  $f(0) = 0$  alors  $f$  est linéaire.

Définition 1.12. (hyperplan) On appelle hyperplan dans  $\mathbb{R}^n$  un ensemble de la forme :

 $\pi = \{x \in \mathbb{R}^n / \langle c, x \rangle = \alpha\}.$ 

 $O\dot{u}$   $c \neq 0$ Dans l'espace  $\mathbb{R}^n$ ; un hyperplan défini deux demi-espaces

$$
\{x \in \mathbb{R}^n/\langle c, x \rangle \le \alpha\}, \quad et \quad \{x \in \mathbb{R}^n/\langle c, x \rangle \ge \alpha\}.
$$

Définition 1.13.  $(Polyédre)$ 

Un ensemble  $S \subseteq \mathbb{R}^n$  est un polyédre si et seulement si :

$$
S = \{x \in \mathbb{R}^n / Ax \ge b, \quad A \in \mathbb{R}^{m \times n}, x \in \mathbb{R}^n, b \in \mathbb{R}^m\}.
$$

#### <span id="page-15-0"></span>1.1.4 Matrices et vecteurs

Dans cette partie, on présente quelques résultats connus sur les normes et les matrices.

#### Produit scalaire et norme

**Définition 1.14.** Le produit scalaire usuel de deux vecteurs  $x$  et  $y$  de  $\mathbb{R}^n$  est définie par :

$$
\langle x, y \rangle = \sum_{i=1}^n x_i y_i = x^t y.
$$

**Définition 1.15.** La norme vectorielle est une application de  $\mathbb{R}^n$  dans  $\mathbb{R}_+$  notée par ||.|| et vérifié les conditions suivantes :

- 1.  $\forall x \in \mathbb{R}^n : ||x|| = 0 \Leftrightarrow x = 0,$
- 2.  $\forall \lambda \in \mathbb{R}, \forall x \in \mathbb{R}^n : ||\lambda x|| = |\lambda| ||x||,$
- 3.  $\forall x, y \in \mathbb{R}^n : ||x + y|| \le ||x|| + ||y||.$

Les normes usuelles sur  $\mathbb{R}^n$ , pour tout  $x \in \mathbb{R}^n$  sont :

$$
||x||_1 = \sum_{i=1}^n |x_i|,
$$
  

$$
||x||_2 = \sqrt{\sum_{i=1}^n (x_i)^2},
$$
  

$$
||x||_{\infty} = \max |x_i|.
$$

On note que  $\mathbb{R}^n$  les trois normes  $||x||_1,$   $||x||_2,$   $||x||_{\infty}$ 

$$
||x||_{\infty} \le ||x||_2 \le ||x||_1 \le n||x||_{\infty}.
$$

**Définition 1.16.** L'ensemble de *m* vecteurs  $v_i$  est dit linéairement indépendantes si et seulement si :

$$
\sum_{i=1}^{m} \lambda_i v_i = 0 \Rightarrow \lambda_i = 0, \forall i = 1, ..., m.
$$

<span id="page-15-1"></span>**Remarque 1.2.** Notons que la matrice  $B \in \mathbb{R}^{m \times n}$  qui est formé de m vecteurs indépendantes est inversibles.

#### 1.1.5 Matrices

**Définition 1.17.** Une matrice de taille  $m \times n$  à coefficients dans R est une famille de nombres  $a_{ij} \in \mathbb{R}$ avec  $1 ≤ i ≤ m$  et  $1 ≤ j ≤ n$ . Elle se dispose sous la forme rectangle

$$
A = (a_{ij})_1 \le i \le m = \begin{pmatrix} a_{11} & a_{12} & \dots & a_{1n} \\ a_{21} & a_{22} & \dots & a_{2n} \\ \vdots & \vdots & \ddots & \vdots \\ a_{m1} & a_{m2} & \dots & a_{mn} \end{pmatrix}.
$$

- L'indice *i* est appelé l'indice ligne, l'indice *j* est appelé l'indice colonne.
- Si  $m = n$ , on note  $M_n(\mathbb{R}) = M_{nn}(\mathbb{R})$  et on parle de matrices carrés d'ordre *n*.

**Définition 1.18.** (La transposée d'une matrice)

La transposée d'une matrice  $A \in \mathbb{R}^{m \times n}$ , que l'on note  $A^t$ , est la matrice de taille n×m telle que l'élément  $(j, i)$  est donné par  $a_{ij}$  pour  $i = 1, \ldots, m$  et  $j = 1, \ldots, n$ . Autrement dit, la *i*-ième colonne de A<sup>t</sup> vient de la *i*-i`eme ligne de *A*.

**Proprièté 1.2.** On a les propriétés suivantes :

- $(A^t)^t = A$ .
- Si  $\lambda$  est un scalaire, alors  $(\lambda A)^t = \lambda A^t$ .
- $(A^{-1})^t = (A^t)^{-1}$ .
- $(A + B)^t = A^t + B^t$  *Si A* et *B* sont de la meme taille.
- $Si A \in \mathbb{R}^{m \times p}$  et  $B \in \mathbb{R}^{p \times n}$ , alors  $(AB)^t = B^t A^t$ .

**Remarque 1.3.** Pour toute matrice *A*, le produit *A*<sup>t</sup>*A* est une matrice carrée symétrique et les éléments  $de$  sa diagonale principale sont non négatifs.

**Définition 1.19.** Soit  $A \in \mathbb{R}^{m \times n}$  une matrice. Le nombre maximale des lignes (ou des colonnes) de *A* linéairement indépendantes est appelé le rang de  $A$  est noté par  $r g(A)$ . De plus, *A* est dite de plein rang si :

$$
rg(A) = \min(m, n).
$$

Proprièté 1.3.

1.  $rg(A^t) = rg(A)$ .

2. Si le produit matriciel AB est défini, alors  $r g(AB) \le \min\{rg(A); rg(B)\}.$ 

Définition 1.20. Soit *f* une fonction différentiable en tout point de  $U \subset E \subset \mathbb{R}^n$ , on peut considérer l'application :

$$
df \to \mathcal{L}(E, F)
$$

$$
x \mapsto df(x).
$$

Si df est continue sur *U*, on dit que *f* est continûment différentiable sur *U*, ou encore que *f* est de classe *C* 1 sur *U*.

#### Définition 1.21. (Le gradient)

Soit  $f: \mathbb{R}^n \to \mathbb{R}$  une fonction continûment différentiable leur gradient au point  $x \in \mathbb{R}^n$  s'écrit :

$$
\nabla f(x) = \begin{pmatrix} \frac{\partial f(x)}{\partial x_1} \\ \frac{\partial f(x)}{\partial x_2} \\ \vdots \\ \frac{\partial f(x)}{\partial x_n} \end{pmatrix}.
$$

#### Définition 1.22. (la matrice hessienne)

Soit *U* un ouvert de  $\mathbb{R}^n$  et  $f: U \to \mathbb{R}$  une fonction deux fois différentiable en  $a \in U$  dont toutes les dérivées partielles d'ordre deux sont definies en a, alors la matrice

$$
\nabla^2 f(a) = \begin{pmatrix}\n\frac{\partial^2 f(a)}{\partial x_1^2} & \frac{\partial^2 f(a)}{\partial x_2 \partial x_1} & \cdots & \frac{\partial^2 f(a)}{\partial x_n \partial x_1} \\
\frac{\partial^2 f(a)}{\partial x_1 \partial x_2} & \frac{\partial^2 f(a)}{\partial x_2^2} & \cdots & \frac{\partial^2 f(a)}{\partial x_n \partial x_2} \\
\vdots & \vdots & \ddots & \vdots \\
\frac{\partial^2 f(a)}{\partial x_1 \partial x_n} & \frac{\partial^2 f(a)}{\partial x_2 \partial x_n} & \cdots & \frac{\partial^2 f(a)}{\partial x_n^2}\n\end{pmatrix}
$$

*,*

*∂f*<sup>1</sup>

est appelée matrice Hessienne de f en a.

Définition 1.23. (la matrice Jacobéenne)

 $S$ oit  $F: \mathbb{R}^n \to \mathbb{R}^m$ , La fonction  $JF(x): \mathbb{R}^n \to \mathbb{R}^{m \times n}$  est appelée matrice Jacobéenne et est définie par :

$$
JF(x) = \nabla F(x)^t = \begin{pmatrix} \nabla f_1(x)^t \\ \vdots \\ \nabla f_m(x)^t \end{pmatrix} = \begin{pmatrix} \frac{\partial f_1}{\partial x_1} & \frac{\partial f_1}{\partial x_2} & \cdots & \frac{\partial f_1}{\partial x_n} \\ \frac{\partial f_2}{\partial x_1} & \frac{\partial f_2}{\partial x_2} & \cdots & \frac{\partial f_2}{\partial x_n} \\ \vdots & \vdots & \ddots & \vdots \\ \frac{\partial f_m}{\partial x_1} & \frac{\partial f_m}{\partial x_2} & \frac{\partial f_m}{\partial x_n} \end{pmatrix}.
$$

Remarque 1.4.

.

La matrice Hessienne est toujours symétrique.

#### <span id="page-17-0"></span>1.1.6 Convexité et dérivée

**Définition 1.24.** Soit  $f : \mathbb{R}^n \to \mathbb{R}$  une fonction deux fois continûment différentiable sur un domaine convexe *S*.

 $-$  f est une fonction convexe sur *S* si et seulement si la matrice hessienne est semi-définie positive  $c$ 'est à dire :

 $\forall x \in S$ ,  $y^t \nabla^2 f(x) y \ge 0$ ,  $\forall y \in \mathbb{R}^n$ .

— *f* est une fonction strictement convexe sur *S* si et seulement si la matrice hessienne est d´efinie positive  $c$ 'est à dire :

 $\forall x \in S$ ,  $y^t \nabla^2 f(x) y > 0$ ,  $\forall y \in \mathbb{R}^n, y \neq 0$ .

#### <span id="page-17-1"></span>1.2 Programmation mathématique

#### <span id="page-17-2"></span>1.2.1 Définitions

#### $\bullet$  Problème d'optimisation

Sous sa forme générale, un problème d'optimisation s'écrit comme suit :

$$
\begin{cases} min \ f(x) \\ x \in C, \end{cases}
$$

où  $f: \mathbb{R}^n$  →  $\mathbb{R}$  continue,  $\emptyset \neq C \subseteq \mathbb{R}^n$  est l'ensemble des contraintes

 $Si C = \mathbb{R}^n$ , ce problème est appelé problème d'optimisation sans contraintes.

#### $\bullet$  Programme mathématique

Un Programme mathématique est un problème d'optimisation qui consiste à trouver une solution du problème qui maximise ou minimize une fonction donné sous un ensemble des contraintes.  $En$  générale, un programme mathématique est défini par :

$$
(PM) \quad \begin{cases} \min f(x) \\ x \in D, \end{cases}
$$

où  $f: \mathbb{R}^n$  → R est appelée fonction objective de (PM),  $D ⊆ \mathbb{R}^n$  est l'ensemble des contraintes. Souvent *D* est présenté comme suit :

*.*

$$
D = \{x \in \mathbb{R}^n \ / g_i(x) \le 0, \quad h_j = 0, \quad i = 1, \dots m, \ j = 1, \dots p\},\
$$

avec  $g_i$ ,  $h_j$  sont des fonctions de  $\mathbb{R}^n \longrightarrow \mathbb{R}$ .

• Contrainte saturée(active) : Une contrainte d'inégalité  $g_i(x) \leq 0$ ,  $\forall i$ , est dite saturée ou (active) en  $\overline{x} \in D$  si  $g_i(\overline{x}) = 0$ , pour tout  $i = 1, ..., m$ .

Une contrainte d'égalité  $h_j(x) = 0$  est par définition saturée en tout point *x* de *D*.

• Solution réalisable(faisable) : Un point  $x^0$  de D est appelé solution réalisable de (PM) s'il  $v\acute{e}ri\acute{h}\acute{e}$  les containtes c-à-d :

 $\exists x^0 \in \mathbb{R}^n : g_i(x) \le 0; h_j(x_0) = 0; \quad \forall i =, ..., m; \forall j =, ..., p.$ 

• Solution optimale globale : Tout point  $x^* \in D$  vérifié :

$$
f(x^*) \le f(x), \qquad \forall x \in D,
$$

est appelée solution optimale globale

• Solution optimale locale : Tout point  $x^*$  ∈ *D* vérifié :

$$
f(x^*) \le f(x), \forall x \in D \cap v,
$$

où *ν* est un voisinage de *x*<sup>\*</sup> est appelée solution optimale locale. On note que  $f(x^*)$  est appelée valeur optimale de  $(PM)$ .

#### <span id="page-18-0"></span>1.2.2 Classification d'un programme mathématique

La classification de  $(PM)$  est établir à partir de deux proriétés fondamentales à savoir la convexité  $et$  la différentiabilité de la fonction objectif et les contraintes :

- 1. (PM) est différentiable si les fonctions  $f, g_i, h_j$  sont différentiables.
- 2. (*P M*) est convexe si *f* ,*g<sup>i</sup>* sont convexes et *h<sup>j</sup>* sont affines.

<span id="page-18-1"></span>**Remarque 1.5.** Si (PM)convexe, alors tout optimum locale est un optimum globale.

#### 1.2.3 Qualification des contraintes

La Qualification des contraintes est satisfaite pour tout  $\overline{x} \in D$  dans l'un des trois cas suivantes :

- Les contraintes sont affines (D est un polyédre convexe).
- La condition de Slater : Si D est convexe  $(g_i \text{ sont converges et } h_j \text{ sont affines})$  et  $int(D) \neq \emptyset$  $c-\grave{a}-d$ :

$$
\exists x^0 : g_i(x^0) < 0 \quad et \quad h_j(x^0) = 0, \quad \forall i, j.
$$

- La condition de Magazarien-Fromowitz : si les gradients des contraintes saturées en  $\overline{x} \in D$  sont  $line`$ eairement indépendantes.

#### <span id="page-19-0"></span>1.2.4 Existence et unicité

**Théorème 1.1.** (Weirstrass) Si *f* est une fonction continue sur  $D \subseteq \mathbb{R}^n$ , D est compact (fermé et borné), alors ( $\overrightarrow{PM}$ ) admet au moins une solution optimale  $x^* \in D$ .

**Corollaire 1.1.** Si  $D \subseteq \mathbb{R}^n$  est non vide et fermé et si *f* est continue et coercive sur  $D$  (c-à-d  $f(x) \longrightarrow$  $+\infty$  lorsque  $\|x\| \longrightarrow +\infty$ ), alors (*PM*) admet au moins une solution optimale. Si *f* est strictement convexe et l'ensemble *D* est convexe, alors (*P M*) admet une solution optimale, la solution est unique.

Remarque 1.6. La stricte convexité assure l'unicité de la solution et non l'existence de ce dernier.

#### <span id="page-19-1"></span>1.2.5 Conditions d'optimalités

Le théorème suivant dit de Karush-kuhn-Tucker-Lagrange donne une condition nécessaire d'optimalité (condition du premier ordre).

**Théorème 1.2.** Supposons que les fonctions  $f$ ,  $g_i$ ,  $h_j$  sont  $C^1$  dans un voisinage de  $\overline{x} \in D$  et que les contraintes vérifient une des trois conditions de qualification ci-dessus. Si *f* a un minimum local en  $\bar{x}$  $sur D$  alors  $\exists \lambda \in \mathbb{R}_+^m$ ,  $\exists \mu \in \mathbb{R}^p$  tel que :

$$
(K.K.T) \quad\n\begin{cases}\n\nabla f(\overline{x}) + \sum_{i=1}^{m} \lambda_i \nabla g_i(\overline{x}) + \sum_{i=1}^{p} \mu_j \nabla h_j(\overline{x}) = 0, \\
\lambda_i g_i(\overline{x}) = 0, i = 1, \dots, m, \\
h_j(\overline{x}) = 0, i = 1, \dots, p.\n\end{cases}
$$

les quantités  $\lambda_i$  et  $\mu_j$  sont appelées multiplicateurs de Karush-kuhn-Tucker-Lagrange.

- **Remarque 1.7.** 1. Si les contraintes de  $(PM)$  ne sont pas qualifiées en  $\bar{x}$ , les conditions de  $(K.K.T)$ ne s'appliquent pas.
	- 2. Si (PM) est convexe, les conditions de (K.K.T) sont à la fois nécessaires et suffisantes pour que *x* soit un minimum globale.

#### <span id="page-19-2"></span>1.3 Méthode de Newton

Dans cette section, on s'intéresse par la méthode de Newton.

#### Cas particulier

On commence par un cas particulier : pour  $f : \mathbb{R} \longrightarrow \mathbb{R}$ . On cherche  $x \in \mathbb{R}$  tel que  $f(x) = 0$ .

**Théorème 1.3.** Soit  $f : [a; b] \to \mathbb{R}$  une fonction de classe  $C^2$  sur  $[a, b]$ , avec  $f(a) > 0, f(b) < 0, f'$  et  $f''$ gardent le même signe sur [a, b] sans s'annuler.

Alors l'équation  $f(x) = 0$  possède une unique racine c dans [a, b]

On utilise le développement de Taylor au voisinage de point  $x^k$ .

$$
f(x) \approx f(x^k) + f'(x_k)(x - x_k).
$$

On  $a : f(x) = 0$  alors :

$$
0 = f(x^{k}) + f'(x^{k})(x - x^{k}).
$$

qui équivalent à

$$
-f(x^k) = f'(x^k)(x - x^k).
$$

 $Si f'(x^k) \neq 0$ , donc

$$
x - x^k = -\frac{f(x^k)}{f'(x^k)},
$$

ce qui implique que

$$
x = x^k - \frac{f(x^k)}{f'(x^k)}.
$$

On pose  $x = x^{k+1}$ , on obtient :

$$
x^{(k+1)} = x^{(k)} - \frac{f(x^k)}{f'(x^k)}.
$$

On obtient alors le processus suivant :

$$
\begin{cases} x^0 \text{ point initial} \\ x^{(k+1)} = x^{(k)} - \frac{f(x^k)}{f'(x^k)} \quad k > 0. \end{cases}
$$

<span id="page-20-0"></span> $C'est la formule de la méthode de Newton.$ 

#### 1.3.1 Interprétation graphique

La méthode de Newton consiste à remplacer la courbe par sa tangente en une de ses deux extrémités. Le point  $x^1$  est l'intersection de cette tangente avec l'axe  $O(x)$ . Pour faire le dessin, on prend  $x^0 = b$  tel que

$$
f' > 0, f'' < 0 \qquad et \qquad f(b)f''(b) > 0
$$

Tracons la tangente à la courbe représentative de  $f$  passant par  $(b, f(b))$ . L'équation de cette tangente est

$$
y = f'(b)(x - b) + f(b).
$$

Son intersection avec l'axe  $O(x)$  a une ordonnée nulle et son abscisse vaut

$$
x^1 = b - \frac{f(b)}{f'(b)}.
$$

On trace ensuite la tangente à la courbe au point  $(x^1, f(x^1))$ . Le réel  $x_2$  est l'abscisse de l'intersection de cette deuxième tangente avec l'axe  $Ox$  et on réitère ce procédé.

**Remarque 1.8.** Si on prenait la tangente à la courbe en  $(a, f(a))$ , son intersection avec l'axe  $O(x)$  ne serait pas, sur ce dessin, dans l'intervalle [*a,b*]

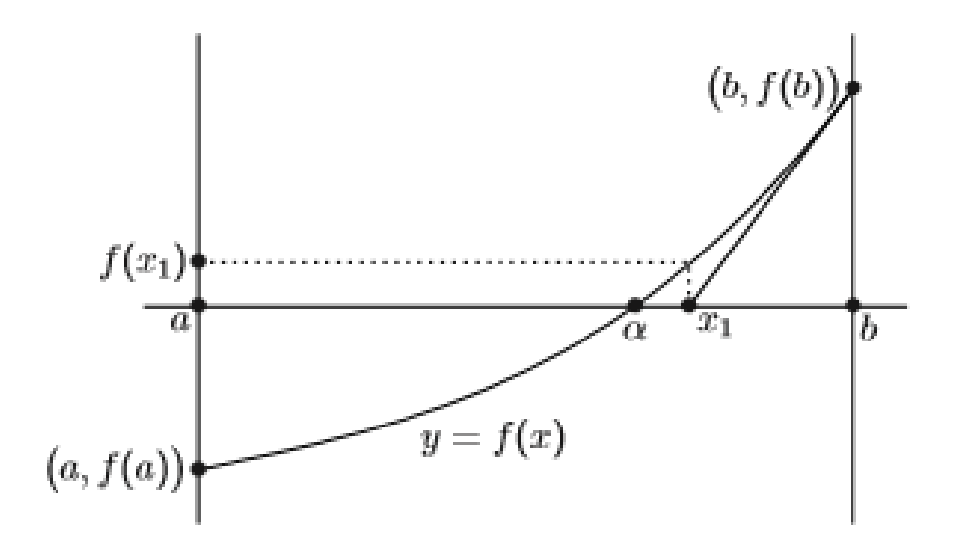

FIGURE 1.6: Interprétation graphique de la méthode de Newton

#### Remarque 1.9.

Si on prenait la tangente à la courbe en  $(a, f(a))$ , son intersection avec l'axe  $Ox$ ) ne serait pas, sur ce dessin, dans l'intervalle [*a,b*].

#### Cas générale

Soit  $f: \mathbb{R}^n \to \mathbb{R}^n$ , on cherche  $x^* \in \mathbb{R}^n$  tel que  $f(x) = 0$ . Autrement dit, soit le système d'équations non linéaires sous la forme suivante :

$$
\begin{cases}\nf_1(\bar{x}_1,\ldots,\bar{x}_n) = 0, \\
f_2(\bar{x}_1,\ldots,\bar{x}_n) = 0, \\
\ldots \\
f_n(\bar{x}_1,\ldots,\bar{x}_n) = 0.\n\end{cases}
$$

Chaque équation  $f_i(x_1,...,x_n) = 0$  est considéré comme une surface de  $\mathbb{R}^n \times \mathbb{R}^n$ , l'intersection de n surfaces nous donne la solution  $\bar{x} \in \mathbb{R}^n$ , tel que  $F(\bar{x}) = 0$ . Alors on peut remplacer chaque surface associé  $\hat{a}$   $f_i(x) = 0$  par l'hyperplan qui est tangent au point  $x^{(k)}$ .

On définit alors le point  $x^{(k+1)}$  comme l'intersection de ces *n* hyperplan avec l'hyperplan  $y = 0$ . on a

$$
F(x^{(k+1)}) \simeq F(x^{(k)}) + F'(x^{(k)}) (x^{(k+1)} - x^{(k)}),
$$

alors :

$$
0 = F(x^{(k)}) + F'(x^{(k)}) (x^{(k+1)} - x^{(k)}),
$$

 $et\ par\ cons{\'e}quent$ :

$$
x^{(k+1)} = x^{(k)} - [F'(x^{(k)})]^{-1} F(x^{(k)}).
$$

Puisque  $F: \mathbb{R}^n \to \mathbb{R}^n$ , alors  $F'(\mathbf{x}^{(k)}) = J(\mathbf{x}^{(k)})$  ou  $J(\mathbf{x})$  désigne la matrice jacobienne donc :

$$
x^{(k+1)} = x^{(k)} - [J(x^{(k)})]^{-1} F(x^{(k)}).
$$

Pour éviter le calcul de l'inverse de la matrice jacobienne, on résoud le système linéaire suivant :

$$
F'\left(x^{(k)}\right)\Delta x^{(k)} = -F\left(x^{(k)}\right),
$$

on prend :

$$
x^{(k+1)} = x^{(k)} + \Delta x^{(k)}.
$$

ou  $\Delta x^k$  désigne la deraction obtenue par la methode de newten et  $x^{k+1}$  le nouveau itéré.

# <span id="page-23-0"></span>**2** Méthode de Trajectoire Centrale avec poids pour PL

Dans ce chapitre, on s'intéresse au méthode de points intérieurs de trajectoire centrale (TC) de type primal-dual basée sur une nouvelle direction de recherche pour résoudre un programme linéaire. On note que l'algorithme associé à cette étude théorique est déjà présenté par Darvay en  $2002/voir$  $[6]$ .

#### <span id="page-23-1"></span>2.1 Position de problème

#### Problème primal

On considère le programme linéaire sous la forme primal standard suivants

$$
(P) \begin{cases} \min \ c^t x \\ Ax = b, \\ x \ge 0, \end{cases}
$$

où *A* une matrice de type  $(m \times n)$ ,  $b \in \mathbb{R}^m$ ,  $c \in \mathbb{R}^n$  et *x* vecteur inconnu de  $\mathbb{R}^n_+$ . On notera par la suite :

$$
\mathcal{F}_p = \{x \in \mathbb{R}^n_+, \quad Ax = b \ge 0\}.
$$
  

$$
\mathcal{F}_p^0 = \{x \in \mathbb{R}^n_+, \quad Ax = b \ge 0\}.
$$

L'ensemble des solutions réalisable (et strictement réalisable, respectivement) pour (P). La valeur optimal primale du problème est définie par :

$$
Val(P) = \inf_{x} \left\{ c^t x : Ax = b, \quad x \in \mathbb{R}^n_+ \right\}.
$$

On dit que  $x^*$  est un solution optimal primale de  $(P)$  si :

$$
x^* \in \mathcal{F}_p \quad et \quad Val(P) = c^t x^*.
$$

#### Problème dual

Pour obtenir le problème dual de  $(P)$ , On considéré la fonction **lagrangienne** suivante :

$$
L: \mathbb{R}_+^n \times \mathbb{R}^m \longrightarrow \mathbb{R}^n
$$

$$
L(x, y) = c^t x + (b - Ax)^t y.
$$

Le dual de  $(P)$  est donné par :

$$
\max_{y \in \mathbb{R}^n} \left( \frac{\min L(x, y)}{x \ge 0} \right) = \max_{y \in \mathbb{R}^n} H(y),
$$

 $o\dot{u}$ 

$$
H(y) = \min_{x \in \mathbb{R}^n_+} L(x, y), \qquad y \in \mathbb{R}^m,
$$
  
\n
$$
= \min_{x \in \mathbb{R}^n_+} \left[ c^t x + (b - Ax)^t y \right],
$$
  
\n
$$
= \min_{x \in \mathbb{R}^n_+} \left[ c^t x + b^t y - x^t A^t y \right],
$$
  
\n
$$
= \min_{x \in \mathbb{R}^n_+} \left[ b^t y + (c - A^t y) x \right],
$$
  
\n
$$
H(y) = \begin{cases} b^t y & \text{si } c - A^t y \ge 0, \\ -\infty & \text{si non.} \end{cases}.
$$

Donc, le dual du programme (P) et donée par :

(D) 
$$
\begin{cases} \max b^t y \\ A^t y + z = c, \\ y \in \mathbb{R}^m, \quad z \ge 0. \end{cases}
$$

Où l'inconnu est  $(y, z) \in \mathbb{R}^m \times \mathbb{R}^n_+$ .

On note par la suite

$$
\mathcal{F}_D = \left\{ z \in \mathbb{R}^n_+ \text{ et } y \in \mathbb{R}^m \quad : A^t y + z = c \right\},\
$$

$$
\mathcal{F}_D^0 = \left\{ z \in \mathbb{R}^n_+ \text{ et } y \in \mathbb{R}^m \quad : A^t y + z = c \right\}.
$$

L'ensemble des solutions réalisable (et strictement réalisable respectivement) pour  $(D)$ . La valeur optimale dual du problème (D) est définie par :

$$
Val(D) = \sup_{(y,z)} \left\{ b^t y, \ A^t y + z = c, \quad y \in \mathbb{R}^m \ et \ z \in \mathbb{R}^n_+ \right\}.
$$

On dit que  $(y^0, z^0)$  est une solution optimal dual de (D) si :

$$
(y^0, z^0) \in \mathcal{F}_D \text{ et } Val(D) = b^t y^0.
$$

#### <span id="page-24-0"></span>2.1.1 Dualité faible

Définition 2.1. (Saut de dualité) Soient  $x \in F_P$ ,  $(y, z) \in F_D$ , alors la différence :

$$
val(P) - val(D) = ctx - bty,
$$
  
=  $xtz$ ,

est appelée le saut de dualité des problèmes  $(P)$  et  $(D)$ .

**Théorème 2.1.** (Proposition [\[19\]](#page-51-1)) Soit  $x$  et  $z$  deux solutions réalisables de  $(P)$  et  $(D)$  respectivement, alors

$$
c^t x - b^t y = x^t z \ge 0.
$$

Si le saut de dualité  $x^t z = 0$ , alors  $x$  est un solution optimal de  $(P)$  et  $(y, z)$  solution optimale de  $(D)$ .

#### Preuve.

On a :

$$
ctx - bty = (Aty + z)tx - (Ax)ty,
$$
  
= (y<sup>t</sup>A + z<sup>t</sup>)x - x<sup>t</sup>A<sup>t</sup>y,  
= \langle A<sup>t</sup>y, x \rangle + \langle z, x \rangle - \langle Ax, y \rangle.

Comme  $\langle A^t y, x \rangle = \langle Ax, y \rangle$ , donc :

$$
ctx - bty = xtz,
$$
  
= 
$$
\sum_{i=1}^{n} x_i z_i \ge 0 \text{ car } x \ge 0 \text{ et } z \ge 0.
$$

Ce qui achève la preuve.

#### <span id="page-25-0"></span>2.1.2 Dualité forte

Théorème 2.2.  $[19]$ 

Soient  $(x, y) \in F_p \times F_p$  une solution réalisable de  $(P)$  et  $(D)$ , respectivement tel que :

 $b^t y = c^t x$ .

Alors  $x$  et  $y$  sont des solutions optimales de  $(P)$  et  $(D)$ .

#### Corollaire 2.1.

- $-$  *Si*  $c^t x$  est non borné inférieurement sur  $F_P$  alors  $(D)$  est non réalisable ( l'ensemble des contraintes duales  $F_D$  est vide).
- $-$  Si  $b<sup>t</sup>y$  est non borné supérieurement alors (P) est non réalisable (c-à-d : F<sub>P</sub> est vide).
- Si (P) est non réalisable alors (D) est non borné(et réciproquement).

#### <span id="page-25-1"></span>2.2 Modélisation de qeulques problèmes réeles sous forme d'un PL

#### Rappel

Les étapes de modélisation d'un problème de PL sont les suivantes :

- $1)$  Identifier les variables de décision.
- 2) Identifier les contraintes en les exprimant sous la forme d'équations ou d'inéquations linéaires.
- 3) Identifier l'objectif et le représenter sous forme linéaire en fonction des variables de décision, puis spécifier s'il faut maximiser ou bien minimiser l'objectif.

#### Exemple 2.1. Le problème de la nourriture pour chiens

Imaginons la situation suivante :

 $\Box$ 

- Soit une entreprise de nourriture pour chiens, qui fabrique 2 types de granulés : le Wag-Tail  $(W)$  et le Bark-Mad  $(B)$ .
- $\overline{a}$  Chacun des types utilise un mélange de légumes, bœuf et poisson, dans les proportions suivantes :

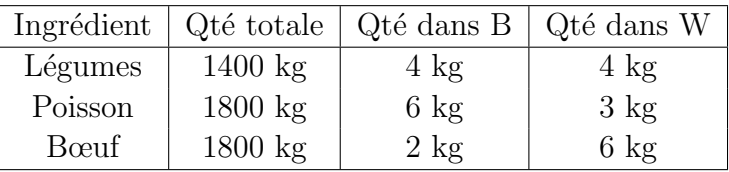

- On suppose que la compagnie opère un bénéfice de 12 Euros sur chaque paquet de B et de 8 euros sur ceux de W.
- Comment l'entreprise peut-elle faire pour maximiser son profit ?

#### Formulation

On note qu'on cherche à maximiser une quantité en fonction de diverses contraintes. Il s'agit bien  $d'$ un problème d'optimisation. On peut exprimer le problème de la manière suivante :

- On note par B le nombre de paquet de Bark-Mad produits, et par W le nombre de paquets de Wag-Tail.
- De la table précédente on déduit que la quantité totale de légumes consommes sera de  $4W + 4Bkg$ , mais qu'on ne peut en aucun cas utiliser plus de 1400*kg* de légumes. Donc :

$$
4B + 4W \le 1400
$$

— De même, en interprétant les contraintes sur le poisson et le bœuf, on obtient :

$$
6B+3W \leq 1800
$$

et

.

$$
2B + 6W \le 1800
$$

- $-$  finalement B et W sont forcement tous deux positifs.
- $-$  Du point de vue de l'optimisation du profit, on peut écrire

$$
P=12B+8W
$$

On cherche à maximiser P, le profit donc, le *(PL)* de ce problème peut s'écrire sous la forme suivant :

$$
\begin{cases}\n\max P = 12B + 8W \\
4B + 4W \le 1400 \\
6B + 3W \le 1800 \\
2B + 6W \le 1800 \\
B, W \ge 0\n\end{cases}
$$

#### Exemple 2.2. Problème de régime

- $\sim$  On veut suivre un régime qui impose de manger un élément des 4 groupes de bases : chocolat, crème glacée, soda et gâteau.
- Une barre de chocolat coûte 50 centimes, une part de crème glacée 20 centimes, chaque bouteille de soda 30 centimes et une part de gâteau 80 centimes.

- Chaque jour je dois ingérer 500 calories, 60*g* de chocolat, 100*g* de sucre et 80*g* de lipides.
- Le contenu nutritinnel de chaque type de nourriture est donné ainsi

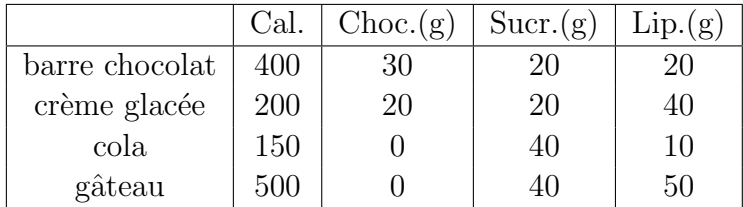

On veut minimizer le coût du régime donc le  $(PL)$  peut s'écrire comme suit

$$
\begin{cases}\n\min z = 50x_1 + 20x_2 + 30x_3 + 80x_4 & \text{(Fonction objectif)} \\
400x_1 + 200x_2 + 150x_3 + 500x_4 \ge 500 & \text{(Total calories)} \\
30x_1 + 20x_2 \ge 60 & \text{(Total chocolate)} \\
20x_1 + 20x_2 + 40x_3 + 40x_4 \ge 100 & \text{(Total success)} \\
20x_1 + 40x_2 + 10x_3 + 50x_4 \ge 80 & \text{(Total lipides)} \\
x_i \ge 0, i = 1, 2...4.\n\end{cases}
$$

#### Exemple 2.3.

Une avion peut porter *W* kg supplémentaire sur un vol régulier, il y a *n* colis à transporter et chaque colis  $i, i = 1, 2, \ldots, n$  pèse  $a_i$  et génère un profit de  $p_i$  en dinar.

 $Ce$  problème est un modèle du sac à dos.

Considérons les variables binaires

$$
x_i = \begin{cases} 1 & si le coli \ i, i = 1, 2, 3, ..., n \\ 0 & si non . \end{cases}
$$

Le modèle peut s'écrire sous la forme suivante :

$$
\begin{cases} \max Z = \sum_{i=1}^{n} p_i x_i \\ \sum_{i=1}^{n} a_i x_i \le W, \\ x \in \{0, 1\}. \end{cases}
$$

#### <span id="page-27-0"></span>2.3 Méthode de trajectoire centrale

Elles ont été introduites à la même époque que les méthodes de réduction du potentiel et pleinement développées au début des années  $90$ . Elles possèdent de bonnes propriétés théoriques : une complexité polynomiale et une convergence linéaire.

On rappelle qu'on cherche à résoudre un programme linéaire (P) qui est définie par :

$$
(P)\begin{cases} \min c^t x\\ Ax = b, \\ x \ge 0. \end{cases}
$$

 $Et$  son dual est donné par :

(D) 
$$
\begin{cases} \max b^t y \\ A^t y + z = c, \\ y \in \mathbb{R}^m, \quad z \ge 0. \end{cases}
$$

Pour résoudre les deux problèmes (P) et (D) on suppose qu'ils vérifient les hypothèses suivantes :

#### **Hypothèses**

- 1. la matrice A est de plein rang  $(c-\hat{a}-d : r g(A) = m \leq n)$ .
- 2. Condition de point intérieur  $(CPI)$ :  $\exists (x^0, y^0, z^0) \in F_p^+$  $\overline{P}^+ \times F^+$  $\stackrel{+}{D}$ .

$$
\begin{cases} Ax^0 = b, \\ A^t y^0 + z^0 = c, \\ x^0 > 0, z^0 > 0, y \in \mathbb{R}^m. \end{cases}
$$

On note que (P) consiste à minimiser une fonction linéaire (convexe) sous l'ensemble des contraintes qui est un polyèdre convexe. Comme  $F_p$  est non vide (hypothèse 2), alors  $\exists z \in \mathbb{R}_+^n$ ;  $\exists y \in \mathbb{R}^m$ . D'après les conditions d'optimalité de Karuch-Kuhn-Tucher :

$$
(K.K.T) \quad \begin{cases} \nabla (c^t x) - \sum_{i=1}^n z_i (\nabla x_i) + \sum_{j=1}^m y_i (b - Ax) = 0, \\ Ax = b, \\ zx = 0. \end{cases}
$$

Après la dérivation de premier équation de ce système on obtient :

$$
\begin{cases}\nc - z - A^t y = 0, \\
Ax = b, \\
zx = 0.\n\end{cases}
$$

Donc:

<span id="page-28-0"></span>
$$
\begin{cases}\nAx = b, \\
A^t y + z = c, \\
xz = 0, x > 0, z > 0, y \in \mathbb{R}^m.\n\end{cases}
$$
\n(2.1)

Dont la dernière équation est dite équation de complémentarité.

 $L'id\acute{e}e$  principale de la méthode de trajectoire centrale est de perturbé la dernière équation du système  $(2.1)$ . Alors

<span id="page-28-1"></span>
$$
\begin{cases}\nAx = b, \\
A^t y + z = c, \\
xz = \mu e, x > 0, z > 0, y \in \mathbb{R}^m.\n\end{cases}
$$
\n(2.2)

Tel que :  $\mu > 0, e = (1, 1, \dots, 1)^t \in \mathbb{R}^n$ . L'ensemble :

$$
\{x(\mu), y(\mu), z(\mu); \mu > 0\},\
$$

s'appelle la trajectoire centrale. De plus ; si *µ* −→ 0 alors *x t z* tend vers le z´ero c-`a-d trouver une solution optimale pour  $(P)$  et  $(D)$  revient à résoudre le système  $(2.2)$ . Le système  $(2.2)$  devient :

$$
\begin{cases}\nAx - b = 0, \\
A^t y + z - c = 0, \\
xz - \mu e = 0.\n\end{cases}
$$
\n(2.3)

Ce système est un système d'équation non linéaire. Il est résolu par la méthode de Newton appliquée  $\dot{a}$  la fonction

$$
F(x,y,z)=0,
$$

 $o\hat{u}$  **F** :  $\mathbb{R}^{2n+m} \to \mathbb{R}^{2n+m}$  définie par :

$$
F(x, y, z) = \begin{pmatrix} Ax - b \\ At y + z - c \\ xz - \mu e \end{pmatrix}.
$$

Soient  $(x, y, z) \in F_p^+ \times F_D^+$  $\mu_D^+$ , tel que  $xz \neq \mu e$ . La direction de Newton  $(\Delta x, \Delta y, \Delta z)$  est la solution de système linéaire :

$$
\nabla F(x, y, z) \begin{pmatrix} \Delta x \\ \Delta y \\ \Delta z \end{pmatrix} = -F(x, y, z).
$$

On va calculer la matrice jacobienne de *F* :

$$
\nabla F(x, y, z) = \begin{pmatrix} A & 0 & 0 \\ 0 & A^t & I_n \\ z & 0 & x \end{pmatrix}.
$$

 $Ce$  qui est équivalent à résoudre le système linéaire suivant :

<span id="page-29-1"></span>
$$
\begin{cases}\nA\Delta x = 0, \\
A^t \Delta y + \Delta z = 0, \\
z\Delta x + x\Delta z = \mu e - xz.\n\end{cases}
$$
\n(2.4)

On défini le vecteur *v* pour tout vecteur réalisable primal  $x > 0$ ; et le vecteur réalisable dual  $z > 0$ ,

$$
v=\sqrt{\frac{xz}{\mu}}.
$$

Proposition 2.1. On a

 $\Delta x^t \Delta z = 0$ .

**Preuve**. D'après l'équation  $(2)$  de système  $(2.4)$  on à :

$$
\Delta z = -A^t \Delta y,
$$

Donc

$$
\Delta x^t \Delta z = \Delta x^t \left( -A^t \Delta y \right),
$$
  
= -(\Delta x^t A^t) \Delta y,  
= -(A \Delta x)^t \Delta y.

D'après l'équation  $(1)$  de système  $(2.4)$  on a :

$$
A\Delta x=0,
$$

 $\Delta x^t \Delta z = 0$ .

<span id="page-29-0"></span>alors

 $\Box$ 

#### $2.3.1$  La mesure de proximité

Dans cette partie, on est obligé de définir une mesure de proximité pour que le nouveau itéré produit par l'algorithme reste réalisable et proche de la trajectoire centrale. Donc :

$$
\delta = \delta(x, z, \mu) = ||\mu e - xz||.
$$

 $C'est$  facile de vérifie que :

$$
\delta = 0 \Leftrightarrow xz = \mu e.
$$

#### <span id="page-30-0"></span>2.3.2 La description de l'algorithme

- On commence par un point  $(x^0, y^0, z^0)$  qui verifié la condition de point intérieur avec  $x^0 > 0$ , *z*<sup>0</sup> > 0 *et*  $\delta(x^0, z^0; \mu^0) < \beta$ ; *où*  $\mu^0$  *connu et*  $0 < \beta < 1$ .
- On calcule le saut de dualité ; s'il est inférieur  $\dot{a} \in$  alors on obtient la solution optimale si non,
- on réduit μ par un facteur de  $(1 θ)$ ; où  $0 < θ < 1$  c-à-d :

$$
\mu^+ = (1 - \theta)\mu,
$$

- on calcule les directions  $(\Delta x, \Delta y, \Delta z)$  par la résolution du système linéaire [\(2.4\)](#page-29-1).
- $-$  Le nouveau itéré obtenue après le pas de Newton complet par :

$$
\begin{cases} x^+ = x + \Delta x, \\ y^+ = y + \Delta y, \\ z^+ = z + \Delta z. \end{cases}
$$

- $-$  On repète la procédure jusqu'à le saut de dualité tend vers le zero.
- Dans ce cas, on obtient une solution optimale approximative.

Maintenant, on présente un algorithme primal-dual à petit pas pour tracer approximativement la trajectoire centrale.

#### <span id="page-30-1"></span>2.3.3 Algorithme TC classique

Dans cette partie, on présente un algorithme de trajectoire central de type primal-dual pour un  $(PL)$ :

#### Algorithm 1 Algorithme primal-dual `a petit pas pour PL

#### Début d'algorithme Données :

un paramètre de précision  $\epsilon > 0$ ; un paramètre de proximité  $0 < β < 1$  (défaut  $β = \frac{1}{\sqrt{6}}$  $\frac{1}{2}$ ); un paramètre  $0 < \theta < 1$  (défaut  $\theta = \frac{1}{\sqrt{2}}$  $\frac{1}{2n}$ )  ${\bf Initialisation:}~{\rm soit}~\left(x^0, y^0, z^0\right)~{\rm verifiant~la}~{\bf CPI~tel~que:}$  $\mu^{(0)} = \frac{(x^0)^t z^0}{n}$ *n*  $\delta(x^0, z^0; μ^{(0)})$  ≤ β et k = 0; **Tant que**  $n\mu^{(k)} \geq \epsilon$  faire: •  $\mu^{(k+1)} = (1 - \theta)\mu^{(k)}$ . • calculer  $(\Delta x^{(k)}, \Delta y^{(k)}, \Delta z^{(k)})$  via le système  $(2.4)$ ; • mise à jour  $x^{(k+1)} = x^{(k)} + \Delta x^{(k)}$ ,  $y^{(k+1)} = y^{(k)} + \Delta y^{(k)}$ ,  $z^{(k+1)} = z^{(k)} + \Delta z^{(k)}$  et  $k = k + 1$ ; Fin Tant que Fin algorithme.

On note que Roos et all en 1997 [\[19\]](#page-51-1) ont montré que l'algorithme converge durant un temps d'éxécution minimal ainsi, le nombre des itérations qui sera minimal et si la solution initiale est réalisable et  $x^0, z^0 > 0$  proche de la trajectoire centrale avec  $\theta = \frac{1}{\sqrt{2}}$  $\frac{1}{2n}$  *et*  $\beta = \frac{1}{\sqrt{2n}}$  $\frac{1}{2}$  alors la complexité de  $l'algorithme$  est donné par le théorème suivant :

**Théorème 2.3** (Roos [\[19\]](#page-51-1)). Soient  $\theta = \frac{1}{\sqrt{2}}$  $rac{1}{2n}, \beta = \frac{1}{\sqrt{2n}}$  $\frac{1}{2}$ . Alors, l'algorithme de la trajectoire centrale de type primal-dual avec le pas de Newton complet nécessite de  $O(\sqrt{n}\log(\frac{(x^0)^t z^0}{\epsilon}))$  $\left(\frac{\partial}{\partial \epsilon}\right)^{i}$  itérations.

#### <span id="page-31-0"></span>2.4 Méthode de TC avec Poids

On rappelle que la TC est l'ensemble des solutions

$$
\{x(\mu), y(\mu), z(\mu); \mu > 0\},\
$$

de systéme non linéaire  $(2.2)$ . L'idée principale de la méthode trajectoire centale avec poids est de remplacer la dérnière équation du système  $(2.2)$  par l'équation paramértisé  $xz = w^2$  tel que  $w$  est un  $vector$  positif arbitraire. Donc, on obtient le système suivant.

<span id="page-31-2"></span>
$$
\begin{cases}\nAx = b, \\
A^t y + z = c, \\
xz = w^2, \\
x \ge 0, z \ge 0, y \in \mathbb{R}^m.\n\end{cases}
$$
\n(2.5)

où  $w > 0$ . Si la condition de point intériéur est satisfaite, alors le système [\(2.5\)](#page-31-2) possède une solution unique. Cette caractéristique a été prouvée pour la première fois par Kojima et al  $[13]$ . On peut donc appliquer la méthode de Newton pour le système  $(2.5)$  afin de développer un algorithme primal-dual de TC avec poids.

<span id="page-31-1"></span>Dans la partie suivante, on présente une nouvelle méthode pour trouver des directions de recherche en appliquant la méthode de Newton pour une forme équivalente du système  $(2.5)$ .

#### 2.4.1 Nouvelle direction de recherche

Dans cette partie, on introduit une nouvelle méthode pour construire des directions de recherche en utilisant le système  $(2.5)$ .

On considére la fonction

$$
\varphi \in C^1, \quad \varphi : \mathbb{R}^+ \to \mathbb{R}^+.
$$

De plus, on suppose que la fonction inverse  $\varphi^{-1}$  existe. Alors, le système [\(2.5\)](#page-31-2) peut s'écrit sous la forme suivante :

<span id="page-32-0"></span>
$$
\begin{cases}\nAx & = b, \quad x \ge 0, \\
A^t y + z & = c, \quad z \ge 0, y \in \mathbb{R}^m, \\
\varphi(xz) & = \varphi(w^2),\n\end{cases}
$$
\n(2.6)

et on peut appliquer la méthode de Newton pour le système [\(2.6\)](#page-32-0) pour obtenir une nouvelle classe de directions de recherche.

 $Ax = b$ 

On suppose que on a

$$
et
$$

$$
A^t y + z = c,
$$

pour un triple  $(x, y, z)$  tel que  $x > 0$  et  $z > 0$ , donc  $x$  et  $z$  sont strictement réalisables. En appliquant la méthode de Newton sur le système non linéaire  $(2.6)$ , on obtient :

<span id="page-32-1"></span>
$$
\begin{cases}\nA\Delta x = 0, \\
A^t \Delta y + \Delta z = 0, \\
z\varphi'(xz)\Delta x + x\varphi'(xz)\Delta z = \varphi(w^2) - \varphi(xz).\n\end{cases}
$$
\n(2.7)

Pour les besoins théoriques, on définie :

 $v =$ *xz* et *d* = *xz*−1*,*

ce qui implique que :

$$
d^{-1}x = dz = v.
$$

De plus,

$$
d_x = d^{-1} \Delta x, \qquad d_z = d \Delta z,
$$

et observe que on a

<span id="page-32-3"></span>
$$
v(d_x + d_z) = z\Delta x + x\Delta z \tag{2.8}
$$

et

<span id="page-32-4"></span>
$$
d_x d_z = \Delta x \Delta z. \tag{2.9}
$$

Par conséquent, le système linéaire  $(2.7)$  peut s'écrit sous la forme suivante :

<span id="page-32-5"></span>
$$
\begin{cases}\n\bar{A}d_x = 0, \\
\bar{A}^t \Delta y + d_z = 0, \\
d_x + d_z = p_v,\n\end{cases}
$$
\n(2.10)

 $\overrightarrow{ou}$ 

<span id="page-32-2"></span>
$$
p_v = \frac{\varphi\left(w^2\right) - \varphi\left(v^2\right)}{v\varphi\prime(v^2)},\tag{2.11}
$$

 $et \bar{A} = \text{Adiag}(d), \text{ avec }$ 

$$
\operatorname{diag}(\xi) = \left[ \begin{array}{cccc} \xi_1 & 0 & \dots & 0 \\ 0 & \xi_2 & \dots & 0 \\ \dots & \dots & \dots & \dots \\ 0 & 0 & \dots & \xi_n \end{array} \right],
$$

pour tout vecteur *ξ*. Dans la partie suivante, on d´eveloppera un nouvel algorithme primal-dual de TC avec poids basé sur une nouvelle direction de recherche.

#### <span id="page-33-0"></span>2.4.2 Algorithme

Dans cette partie, on pose

 $\varphi(t) = \sqrt{t},$ 

et on développe un nouvel algorithme primal-dual de  $TC$  avec poids basé sur une nouvelle direction de et on développe un nouvel algorithme primal-dual de TC avec poids basé sur une nouvelle dir<br>recherche appropriées. Ainsi, en effectuant la substitution  $\varphi(t) = \sqrt{t}$  dans [\(2.11\)](#page-32-2), on obtient :

<span id="page-33-3"></span>
$$
p_v = 2(w - v). \t\t(2.12)
$$

maintenant pour tout vecteur positif  $v$ , on définie la mesure de proximité comme suit :

$$
\delta(x, z, w) = \frac{\|p_v\|}{2 \min(w)} = \frac{\|w - \sqrt{xz}\|}{\min(w)},
$$
\n(2.13)

 $o\`u \parallel \cdot \parallel est$  la norme éuclidienne ( $l_2$  norme). On introduit une autre mesure :

$$
\sigma_c(w) = \frac{\max(w^2)}{\min(w^2)},
$$

dont le rôle de  $\sigma_c(w)$  est de mesurer la distance de  $w^2$  au trajectoire centrale. De plus, on pose :

$$
q_v = d_x - d_z.
$$

On note que

 $d_x^t d_z = 0$ ,

ce qui implique que les vecteurs  $d_x$  et  $d_s$  sont orthogonaux. On trouve ainsi que

 $||p_v|| = ||q_v||$ .

Par conséquent, la mesure de proximité peut s'écrit comme suit :

<span id="page-33-4"></span>
$$
\delta(x, z, w) = \frac{\|q_v\|}{2 \min(w)}.
$$
\n(2.14)

Ainsi, on obtient :

 $d_x =$  $p_v + q_v$  $\frac{q_1}{2}$ ,  $d_2 =$ *p<sup>v</sup>* − *q<sup>v</sup>* 2 *,*

et

<span id="page-33-2"></span>
$$
d_x d_z = \frac{p_v^2 - q_v^2}{4}.
$$
\n(2.15)

En faisant la substituation  $\varphi(t) = \sqrt{t}$  en [\(2.7\)](#page-32-1) on obtient :

<span id="page-33-1"></span>
$$
\begin{cases}\nA\Delta x = 0, \\
A^t \Delta y + \Delta s = 0, \\
\sqrt{\frac{z}{x}} \Delta x + \sqrt{\frac{x}{z}} \Delta z = 2(w - \sqrt{xz}).\n\end{cases}
$$
\n(2.16)

#### Algorithme de TC avec Poids

Par la suite, on présente un algorithme réalisable de trajectoire central avec poids basé sur une nouvelle direction de recherche pour résoudre  $(P)$  et  $(D)$  approximativement.

#### Algorithm 2 : Algorithme de trajectoire central avec poids

#### Données :

Début d'algorithme

un paramètre de précision  $\epsilon > 0$ ; un paramètre de proximité  $0 < β < 1$  (défaut  $β = \frac{1}{2}$  $\frac{1}{2}$  ); un paramètre  $0 < \theta < 1$ . **Initialisation :** soit  $(x^0, y^0, z^0)$  vérifiant la **CPI** tel que  $w^0 = \sqrt{x^0 z^0}$  et  $\delta(x^0, z^0, w^0) < \beta$  et  $k = 0$ , **Tant que**  $(x^{(k)})^t z^{(k)} > \epsilon$  faire :

- $w^{(k+1)} = (1 \theta)w^{(k)}$ ;
- Calculer  $(\Delta x, \Delta y, \Delta z)$  via le système [\(2.16\)](#page-33-1)
- Mise à jour  $x^{(k+1)} = x^{(k)} + \Delta x^{(k)}$ ,  $y^{(k+1)} = y^{(k)} + \Delta y^{(k)}$ ,  $z^{(k+1)} = z^{(k)} + \Delta z^{(k)}$  et  $k = k + 1$ ;

#### Fin Tant que Fin algorithme.

On note que, Darvay et al  $\lceil 6 \rceil$  en 2002 ont prouvé que l'Algorithme [2.4.2](#page-33-1) est bien défini et converge vers une solution optimale selon de choix précisé pour les valeurs de β et θ tel que le nombre d'itérations effectuées par l'algorithme soit minimale.

#### <span id="page-34-0"></span>2.4.3 Convergence de l'algorithme

#### Analyse de la stricte de faisabilité

Le lemme suivant, nous donne une condition suffissante pour assuré la stricte de faisabilité de nouveau itéré

$$
x^+ = x + \Delta x,
$$

 $z^+ = z + \Delta z$ .

et

Obtennus après le pas de Newton complet.

<span id="page-34-1"></span>**Lemme 2.1.**  $\begin{bmatrix} 6 \end{bmatrix}$ , Lemme 4.1 en 2002 (condition suffisante) Soit  $\delta = \delta(x, z, w)$  < 1. Alors le nouveau itéré obtenu après le pas de Newton complet est strictement  $r$ éalisable, c'est à dire

$$
x^+ > 0 \quad et \quad z^+ > 0.
$$

**Preuve**. Pour tout  $0 \le \alpha \le 1$  soit  $x^+(\alpha) = x + \alpha \Delta x$  et  $z^+(\alpha) = z + \alpha \Delta z$ . Ainsi,

$$
x^{+}(\alpha)z^{+}(\alpha) = xz + \alpha(z\Delta x + x\Delta z) + \alpha^{2}\Delta x\Delta z.
$$

En utilisant [\(2.8\)](#page-32-3) et [\(2.9\)](#page-32-4) on obtient

$$
x^+(\alpha)z^+(\alpha) = v^2 + \alpha v (d_x + d_z) + \alpha^2 d_x d_z,
$$

et à partir de $(2.10)$  et  $(2.15)$ , on obtient :

$$
x^+(\alpha)z^+(\alpha) = (1-\alpha)v^2 + \alpha\left(v^2 + vp_v\right) + \alpha^2\left(\frac{p_v^2}{4} - \frac{q_v^2}{4}\right).
$$

De plus, l'équation  $(2.12)$  implique que

$$
v+\frac{p_v}{2}=w,
$$

et donc

$$
v^2 + vp_v = w^2 - \frac{p_v^2}{4},
$$

par conséquant

<span id="page-35-0"></span>
$$
x^{+}(\alpha)z^{+}(\alpha) = (1 - \alpha)v^{2} + \alpha\left(w^{2} - (1 - \alpha)\frac{p_{v}^{2}}{4} - \alpha\frac{q_{v}^{2}}{4}\right).
$$
 (2.17)

*,*

Ainsi, l'inégalité  $x^+(\alpha)z^+(\alpha) > 0$  est satisfaite si

$$
\left\|(1-\alpha)\frac{p_v^2}{4}+\alpha\frac{q_v^2}{4}\right\|_{\infty}<\min(w^2).
$$

En utilisant $(23)$  et  $(2.14)$ , on obtient :

$$
\left\| (1 - \alpha) \frac{p_v^2}{4} + \alpha \frac{q_v^2}{4} \right\|_{\infty} \le (1 - \alpha) \frac{\left\| p_v^2 \right\|_{\infty}}{4} + \alpha \frac{\left\| q_v^2 \right\|_{\infty}}{4}
$$

$$
\le (1 - \alpha) \frac{\left\| p_v \right\|^2}{4} + \alpha \frac{\left\| q_v \right\|^2}{4},
$$

$$
= \delta^2 \min(w^2),
$$

$$
< \min(w^2).
$$

Donc, pour tout  $0 \le \alpha \le 1$  on a

$$
x^+(\alpha)z^+(\alpha) > 0.
$$

Par consèquent, on observe que les fonctions linèaires de  $\alpha$ ,  $x^+(\alpha)$  et  $z^+(\alpha)$  ne changent pas de signe sur l'intervalle [0,1]. Pour  $\alpha = 0$  on a  $x^+(0) = x > 0$  et  $z^+(0) = z > 0$ , donc on obtient  $x^+(1) = x^+ > 0$  et  $z^+(1) = z^+ > 0$ , et qui termine la preuve.  $\Box$ 

#### Convergence quadratique de la mesure de proximité

Le lemme suivant montre la convergence quadratique de la mesure de proximité.

<span id="page-35-1"></span>**Lemme 2.2.** [[\[6\]](#page-50-3), Lemme 4.2 en 2002] Soient  $x^+ = x + \Delta x$  et  $z^+ = z + \Delta z$  les nouveaux itérés obtenus aprés le pas de Newton complet, on note par :

$$
v^+=\sqrt{x^+z^+}.
$$

Supposons que  $\delta = \delta(x, z, w) < 1$ . Alors

$$
\delta(x^+, z^+, w) \le \frac{\delta^2}{1 + \sqrt{1 - \delta^2}},
$$

$$
32\,
$$

**Preuve**. D'après le lemme [2.1](#page-34-1) on obtient  $x^+ > 0$  et  $z^+ > 0$ . Maintenant, on remplace  $\alpha = 1$  dans [\(2.17\)](#page-35-0) et obtient :

<span id="page-36-0"></span>
$$
(v^+)^2 = w^2 - \frac{q_v^2}{4}.
$$
\n(2.18)

En utilisant [\(2.18\)](#page-36-0), on obtient :

$$
\min((v^+)^2) \ge \min(w^2) - \frac{\|q_v^2\|_{\infty}}{4},
$$

$$
\ge \min(w^2) - \frac{\|q_v\|^2}{4},
$$

$$
= \min(w^2)(1 - \delta^2),
$$

et par conséquant

$$
\min(v^+) \ge \min(w)\sqrt{1 - \delta^2}.\tag{2.19}
$$

De plus, à partir les équations  $(2.18)$  et  $(19)$  on obtient :

$$
\delta(x^+, z^+, w) = \frac{1}{\min(w)} \left\| \frac{w^2 - (v^+)^2}{w + v^+} \right\|,
$$
  
\n
$$
\leq \frac{\left\| w^2 - (v^+)^2 \right\|}{\min(w)(\min(w) + \min(v^+))},
$$
  
\n
$$
\leq \frac{\left\| q_v^2 \right\|}{(2 \min(w))^2 \left( 1 + \sqrt{1 - \delta^2} \right)},
$$
  
\n
$$
\leq \frac{1}{1 + \sqrt{1 - \delta^2}} \left( \frac{\left\| q_v \right\|}{2 \min(w)} \right)^2,
$$
  
\n
$$
= \frac{\delta^2}{1 + \sqrt{1 - \delta^2}}.
$$

Par conséquet, on a  $\delta(x^+, z^+, w) < \delta^2$ , ce qui termine la preuve.

#### L'influence du nouveau itéré en saut de dualité

le lemme suivant, nous donne une borne supérieure pour le saut de dualité obtenu après le pas de Newton complet.

<span id="page-36-1"></span>**Lemme 2.3.** [[\[6\]](#page-50-3), Lemme 4.3 en 2002] soit  $\delta = \delta(x, z, w)$ . De plus, soit  $x^+ = x + \Delta x$  et  $z^+ = z + \Delta z$ . Alors

$$
(x^+)^t z^+ = ||w||^2 - \frac{||q_v||^2}{4},
$$

donc

$$
(x^+)^t z^+ \le ||w||^2.
$$

Preuve. D'après

$$
x^+z^+ = w^2 - \frac{q_v^2}{4},
$$

on obtient

$$
(x^{+})^{t} z^{+} = e^{t} (x^{+} z^{+}) = e^{t} w^{2} - \frac{e^{t} q_{v}^{2}}{4} = ||w||^{2} - \frac{||q_{v}||^{2}}{4}
$$

ce qui termine la preuve.

Mémoire de Master RO-Université de B.B.A 33 ©KH.HAMMOUDI and H.BELFAR

*,*

 $\Box$ 

 $\Box$ 

#### La mise à jour du paramètre *w*

 $\Box$ 

Dans le lemme suivant, on discute l'influence de la mesure de proximité du processus de Newton suivi d'une étape le long du chemin pondéré. On suppose que chaque composante du vecteur  $w$  sera réduite d'un facteur constant  $1 - \theta$ .

<span id="page-37-0"></span>**Lemme 2.4.** [[\[6\]](#page-50-3), Lemme 4.4 en 2002]  $Soit \delta = \delta(x, z, w) < 1$  et  $w^+ = (1 - \theta)w$ , où  $0 < \theta < 1$ . Alors

$$
\delta(x^+, z^+, w^+) \leq \frac{\theta}{1-\theta} \sqrt{\sigma_c(w)n} + \frac{1}{1-\theta} \delta(x^+, z^+, w),
$$

de plus, si  $\delta \leq \frac{1}{2}$  $rac{1}{2}$ ,  $\theta = \frac{1}{5\sqrt{\sigma}}$ 5  $<sup>′</sup>$ </sup>  $\frac{1}{\sigma_c(w)n}$  *et*  $n \geq 4$  alors on a

$$
\delta(x^+, z^+, w^+) \leq \frac{1}{2}.
$$

Preuve. On a

$$
\delta(x^+, z^+, w^+) = \frac{1}{\min(w^+)} \|w^+ - v^+\| \le \frac{1}{\min(w^+)} \|w^+ - w\| + \frac{1}{\min(w^+)} \|w - v^+\|,
$$
  

$$
= \frac{1}{(1-\theta)\min(w)} \|\theta w\| + \frac{1}{1-\theta} \delta(x^+, z^+, w),
$$
  

$$
\le \frac{\theta}{1-\theta} \sqrt{\sigma_c(w)n} + \frac{1}{1-\theta} \delta(x^+, z^+, w).
$$

Ainsi, la première partie du lemme est prouvée. Maintenant, on pose

$$
\theta = \frac{1}{5\sqrt{\sigma_c(w)n}},
$$

sachant que  $\sigma_c(w) \ge 1$ , et pour  $n \ge 4$  on obtient  $\theta \le \frac{1}{10}$ . De plus  $\delta \le \frac{1}{2}$  $\frac{1}{2}$  alors d'aprés le Lemme [2.2](#page-35-1) on a

$$
\delta(x^+, z^+, w) \le \frac{1}{4}.
$$

Enfin, les relations précédentes conduisent à

$$
\delta(x^+, z^+, w^+) \leq \frac{1}{2}.
$$

Ce qui termine la preuve.

Proposition 2.2. Pour chaque itération  $k$ , on a

$$
\sigma_c(w^k) = \sigma_c(w^0).
$$

**Preuve.** À l'itération  $k$ , on a :

$$
\sigma_c(w^k) = \frac{\max((w^k)^2)}{\min((w^k)^2)},
$$
  
= 
$$
\frac{\max((1-\theta)^{2k}(w^0)^2)}{\min((1-\theta)^{2k}(w^0)^2)},
$$
  
= 
$$
\frac{(1-\theta)^{2k}\max((w^0)^2)}{(1-\theta)^{2k}\min((w^0)^2)},
$$
  
= 
$$
\sigma_c(w^0),
$$

Mémoire de Master RO-Université de B.B.A 34 ©KH.HAMMOUDI and H.BELFAR

pour toutes les itérations produites par l'Algorithme [2.4.2.](#page-33-1) Ce qui termine la preuve. Ainsi, un résultat immédiat du Lemme [2.4](#page-37-0) est que pour  $\theta = \frac{1}{\sqrt{2}}$  $5\sqrt{\sigma_c(w^0)n}$ , les conditions  $(x, z) > 0$  sont maintenues tout au long de l'Algorithme [2.4.2.](#page-33-1) Par conséquent, l'Algorithme [2.4.2](#page-33-1) est bien défini.  $\square$ 

#### <span id="page-38-0"></span>2.4.4 Analyse de la compléxité

Le lemme suivant, présente une borne supérieure pour le nombre total d'itérations produitent par l'Algorithme [2.4.2.](#page-33-1)

Lemme 2.5. [[\[6\]](#page-50-3), Lemme 4.5 en 2002]

On suppose que  $x^0$  et  $z^0$  sont strictement réalisable, et soit  $w^0$  =  $\overline{x^0z^0}$ . De plus, soit  $\overline{x^k}$  et  $\overline{z^k}$  les vecteurs obtenus après *k* ième itérations. Alors l'inégalité  $(x^k)^t z^k \leq \epsilon$  est satisfaite si

$$
k \ge \left\lceil \frac{1}{2\theta} \log \frac{\left(x^0\right)^t z^0}{\epsilon} \right\rceil.
$$

*Preuve.* Après *k* itérations, on obtient :

$$
w^k = (1 - \theta)^k w^0.
$$

En utilisant le Lemme [2.3,](#page-36-1) on trouve

$$
(x^{k})^{t} z^{k} \le ||w||^{2} = (1 - \theta)^{2k} ||w^{0}||^{2} = (1 - \theta)^{2k} (x^{0})^{t} z^{0},
$$

donc  $(x^k)^t z^k \leq \epsilon$  est vérifiée si

$$
(1-\theta)^{2k} (x^0)^t z^0 \le \epsilon.
$$

En prenant logarithme, on trouve

$$
2k\log(1-\theta) + \log\left(\left(x^0\right)^t z^0\right) \leq \log \epsilon.
$$

En utilisant l'inéqualité  $-\log(1 - \theta) \ge \theta$ ;  $\forall 0 < \theta < 1$ , on déduit que la relation ci-dessus est vérifiée si

$$
2k\theta \ge \log\left(\left(x^0\right)^t z^0\right) - \log \epsilon = \log \frac{\left(x^0\right)^t z^0}{\epsilon}.
$$

Ce qui termine la preuve.

Pour préciser la valeur de θ spécifiée dans l'Algorithme [2.4.2](#page-33-1) on présente le théorème suivante :

Théorème 2.4.  $|16|$ , Darvay 2002] On suppose que le pair  $(x^0, z^0)$  est strictement réalisable, et soit  $w^0 =$  $\sqrt{x^0z^0}$ . *Si*  $\theta = \frac{1}{\sqrt{1-x^0}}$  $5\sqrt{\sigma_c(w^0)n}$ alors l'Algorithme  $2.4.2$  nécessite au plus

$$
\left[\frac{5}{2}\sqrt{\sigma_c(w^0)n}\log\frac{\left(x^0\right)^tz^0}{\epsilon}\right],
$$

*iterations. Pour les vecteurs résultants, on a*  $x^t z \leq \epsilon$ *.* 

Mémoire de Master RO-Université de B.B.A 35 ©KH.HAMMOUDI and H.BELFAR

 $\Box$ 

On suppose que le pair  $(x^0, z^0)$  est strictement réalisable, et soit  $w^0 =$ √  $\sqrt{x^0z^0}$ . *Si*  $\theta = \frac{1}{\sqrt{1-x^0}}$  $5\sqrt{\sigma_c(w^0)n}$ alors l'Algorithme  $2.4.2$  nécessite au plus

$$
\left[\frac{5}{2}\sqrt{\sigma_c(w^0)n}\log\frac{\left(x^0\right)^tz^0}{\epsilon}\right],
$$

*iterations. Pour les vecteurs résultants, on a*  $x^t z \leq \epsilon$ *.* 

Remarque 2.1. On remarque que le meilleur nombre d'itérations est obtenu si on suit la trajectoire  $\emph{centale c'est-à-dire :}$ 

$$
\sigma_c(w^0) = 1 = \frac{\max((w^0)^2)}{\min((w^0)^2)},
$$
  
\n
$$
\Leftrightarrow \max((w^0)^2) = \min((w^0)^2),
$$
  
\n
$$
\Leftrightarrow \max(x^0 z^0) = \min(x^0 z^0),
$$

par conséquant, le nombre d'itérations est donné par :

$$
O\left(\sqrt{n}\log\frac{\left(x^0\right)^t z^0}{\epsilon}\right).
$$

Si le point initial n'est pas parfaitement centré, alors  $\sigma_c(w^0) > 1$ , ce qui fait la borne d'itérations est moins favorable.

# <span id="page-40-0"></span>**3** Implémentation numérique

D Ans ce chapitre, on s'intéresse aux expériences numériques en appliquant l'Algorithme [2.4.2](#page-33-1) sur quelques problèmes linéaires pour voir la performance de l'algorithme proposé selon les valeurs de  $\sigma_c(w^0)$ .

Darvay et al  $[6]$  ont prouvé que la meilleure borne est obtenue si on suivant la TC c'est à dire lorsque  $\sigma_c(w^0) = 1$  et si  $\sigma_c(w^0) > 1$  la borne d'itération est moins favorable donc on effectue les tests numé $riques\ pour\ vérifié\ l'efficacité\ de\ ces\ resultats\ théoriques.$ 

Les expériences sont réalisés en utilisant de langage MATLAB exécuté sur la version (R2015a) sous Windows 10, avec un processeur Intel Core i5.

On note par la suite :

- $\delta(x, z, w)$ : la mesure de proxcimité qui est associée à l'Algorithme [2.4.2.](#page-33-1)
- $\bullet$   $(x^0, y^0, z^0)$  : un point initial strictement réalisable et vérifié :

$$
\delta(x^{0}, z^{0}, w^{0}) = \frac{\|w - v\|}{\min(w)} \le \frac{1}{2}.
$$

• 
$$
\sigma_c(w^0) = \frac{\max((w^0)^2)}{\min((w^0)^2)}
$$
 tel que :

$$
w^0 = \sqrt{x^0 z^0},
$$

ou

$$
w^0 = \xi e, \qquad \text{avec} \ \ \xi > 0.
$$

- $(x^*, y^*, z^*)$  : la solution optimale du problème primal (*P*) et dual (*D*) respectivement.
- iter : Le nombre d'itérations générées par l'Algorithme [2.4.2.](#page-33-1)
- <span id="page-40-1"></span>•  $CPU: Le$  temps d'exécution de l'algorithme en secondes.

#### 3.1 Tests numériques

**Exemple 3.1.** On considère le programme linéaire  $n = 5$  et  $m = 3$ , et

$$
A = \begin{bmatrix} 2 & 1 & 1 & 0 & 0 \\ 1 & 2 & 1 & 0 & 0 \\ 0 & 1 & 0 & 0 & 1 \end{bmatrix}, b = \begin{bmatrix} 42 \\ 41 \\ 24 \end{bmatrix},
$$

$$
c = \begin{bmatrix} 8 & 8 & 5 & 2 & 2 \end{bmatrix}^t.
$$

On prend comme un point réalisable initial

$$
x^{0} = \begin{bmatrix} 10 & 9 & 13 & 7 & 15 \end{bmatrix}^{t},
$$
  
\n
$$
y^{0} = \begin{bmatrix} 3 & 1 & 1 \end{bmatrix}^{t},
$$
  
\n
$$
z^{0} = \begin{bmatrix} 1 & 2 & 1 & 2 & 1 \end{bmatrix}^{t}.
$$

Une solution optimale approximative est donnée par :

$$
x^* = \left[ \begin{array}{cccc} 14.3333 & 13.3333 & 0.0001 & 0 & 10.6667 \end{array} \right]^t,
$$
  
\n
$$
y^* = \left[ \begin{array}{cccc} 3.3333 & 1.3333 & 2 \end{array} \right]^t,
$$
  
\n
$$
z^* = \left[ \begin{array}{cccc} 0 & 0 & 0.3333 & 2 & 0 \end{array} \right]^t.
$$

La valeur optimale pour les deux problèmes est 242.6667.

Le tableau suivant présente les résultats numériques obtenus par l'Algorithme [2.4.2](#page-33-1) pour les différentes valeurs de  $w^0$  avec  $\epsilon = 10^{-5}$ .

| $w^0$           | $\sqrt{x^0z^0}$ | 4е     |
|-----------------|-----------------|--------|
| δ               | $\Box$          | 0.2499 |
| $\sigma_c(w^0)$ | 1,8             |        |
| iter            | 127             | 95     |
| CPU             | 0.0178          | 0.0164 |

TABLE 3.1: Résultat comparatif basé sur le choix de  $w^0$ .

**Exemple 3.2.** On considère le programme linéaire  $n = 6$  et  $m = 5$ , et

$$
A = \begin{bmatrix} 7 & 10 & 1 & 3 & -2 & 6 \\ -8 & -6 & 2 & 7 & 3 & 6 \\ 2 & 2 & -5 & 8 & -2 & 3 \\ 7 & 4 & 1 & -1 & 5 & -8 \\ -5 & 1 & -4 & 9 & 10 & 9 \end{bmatrix}, b = \begin{bmatrix} 122 \\ -12 \\ 17 \\ 27 \\ 60 \end{bmatrix},
$$

$$
c = \begin{bmatrix} -2 & 26 & -11 & 84 & 77 & 48 \end{bmatrix}^t.
$$

On prend comme un point réalisable initial

 $x^0 = \begin{bmatrix} 3 & 7 & 4 & 1 & 3 & 5 \end{bmatrix}^t$ ,  $y^0 = \begin{bmatrix} 2 & 3 & 1 & 4 & 5 \end{bmatrix}^t$ ,  $z^0 = \begin{bmatrix} 3 & 1 & 2 & 8 & 4 \end{bmatrix}^t$ .

Une solution optimale approximative est donnée par :

$$
x^* = \begin{bmatrix} 0 & 9.7728 & 4.2460 & 1.6842 & 2.2764 & 3.2544 \end{bmatrix}^t,
$$
  
\n
$$
y^* = \begin{bmatrix} 2.3417 & 3.9295 & 1.2587 & 4.6860 & 4.8982 \end{bmatrix}^t,
$$
  
\n
$$
z^* = \begin{bmatrix} 2.2157 & 0 & 0 & 0 & 0 & 0 \end{bmatrix}^t.
$$

La valeur optimale pour les deux problèmes est 680.3528.

Le tableau suivant présente les résultats numériques obtenus par l'Algorithme [2.4.2](#page-33-1) pour les différentes valeurs de  $w^0$  avec  $\epsilon = 10^{-5}$ .

| $w^0$           | $\sqrt{x^0z^0}$ | 3е     |
|-----------------|-----------------|--------|
| δ               |                 | 0.2176 |
| $\sigma_c(w^0)$ | 1,7143          |        |
| iter            | 134             | 102    |
| CPU             | 0.0218          | 0.0195 |

TABLE 3.2: Résultat comparatif basé sur le choix de  $w^0$ .

**Exemple 3.3.** On considère le programme linéaire  $n = 7$ ,  $m = 4$  et

$$
A = \begin{bmatrix} -8 & -2 & -8 & 6 & -3 & -1 & 7 \\ -5 & 10 & -2 & -9 & 4 & -4 & -5 \\ -8 & 1 & -1 & -3 & -8 & -6 & -6 \\ -4 & -3 & -4 & -2 & 6 & -3 & -1 \end{bmatrix}, b = \begin{bmatrix} -99 \\ -88 \\ -204 \\ -94 \end{bmatrix},
$$
  

$$
c = \begin{bmatrix} -57 & -28 & -35 & 54 & -32 & -24 & 36 \end{bmatrix}^t.
$$

On prend comme un point réalisable initial

$$
x^{0} = [9 \t 6 \t 8 \t 6 \t 5 \t 7 \t 5]^t,
$$
  
\n
$$
y^{0} = [5 \t -3 \t 4 \t 2]^t,
$$
  
\n
$$
z^{0} = [8 \t 14 \t 11 \t 13 \t 15 \t 9 \t 12]^t.
$$

Une solution optimale approximative est donnée par :

$$
x^* = \begin{bmatrix} 8.3137 & 2.9970 & 0 & 0 & 1.8489 & 20.9492 & 0 \end{bmatrix}^t,
$$
  
\n
$$
y^* = \begin{bmatrix} 5.6730 & -1.5396 & 1.8897 & 1.0491 \end{bmatrix}^t,
$$
  
\n
$$
z^* = \begin{bmatrix} 0 & 0 & 13.3912 & 13.8726 & 0 & 0 & 0.9779 \end{bmatrix}^t.
$$

La valeur optimale pour les deux probl`emes est −910*.*2548.

Le tableau suivant présente les résultats numériques obtenus par l'Algorithme [2.4.2](#page-33-1) pour les différentes valeurs de  $w^0$  avec  $\epsilon = 10^{-5}$ .

| $w^0$           | $\sqrt{x^0z^0}$ | 8 е    |
|-----------------|-----------------|--------|
| λ               |                 | 0.2709 |
| $\sigma_c(w^0)$ | 1,4667          |        |
| iter            | 151             | 123    |
| CPU             | 0.5538          | 0.0251 |

TABLE 3.3: Résultat comparatif basé sur le choix de  $w^0$ .

**Exemple 3.4.** On considère le programme linéaire  $n = 9$ ,  $m = 6$ , et

$$
A = \begin{bmatrix} -8 & 7 & -6 & 8 & -2 & 9 & 10 & 7 & -8 \ -2 & -5 & 8 & 7 & 4 & 3 & -5 & 2 & 1 \ 4 & -4 & 7 & 1 & 9 & 8 & 3 & 2 & 5 \ 7 & 4 & -1 & 1 & 5 & -6 & -8 & 2 & 3 \ -9 & 5 & 4 & 2 & 7 & -8 & -3 & -4 & 5 \ 1 & 8 & -5 & -3 & 1 & 2 & 7 & 9 & -3 \ \end{bmatrix}, b = \begin{bmatrix} -91 \ 67 \ 240 \ 240 \ 126 \ 17 \ 18 \ -19 & 5 & 4 & 2 & 7 & -8 & -3 & -4 \ 1 & 8 & -5 & -3 & 1 & 2 & 7 & 9 & -3 \ \end{bmatrix}
$$

On prend comme un point réalisable initial

$$
x^{0} = \begin{bmatrix} 10 & 1 & 4 & 2 & 11 & 1 & 4 & 5 & 9 \end{bmatrix}^{t},
$$
  
\n
$$
y^{0} = \begin{bmatrix} 8 & 7 & 2 & 5 & 4 & 2 \end{bmatrix}^{t},
$$
  
\n
$$
z^{0} = \begin{bmatrix} 1 & 9 & 2 & 5 & 1 & 8 & 3 & 2 & 1 \end{bmatrix}^{t}.
$$

Une solution optimale approximative est donnée par :

$$
x^* = \left[ \begin{array}{cccccc} 10.6395 & 0 & 4.5250 & 0 & 16.5498 & 0.1372 & 3.7816 & 2.1878 & 0 \end{array} \right]^t,
$$
  
\n
$$
y^* = \left[ \begin{array}{cccccc} 8.2826 & 7.1190 & 2.3845 & 4.9568 & 3.7238 & 1.7774 \end{array} \right]^t,
$$
  
\n
$$
z^* = \left[ \begin{array}{cccccc} 0 & 12.4897 & 0 & 1.4491 & 0 & 0.0001 & 0 & 0 & 2.0616 \end{array} \right]^t.
$$

La valeur optimale pour les deux problèmes est  $1.0741.10^3$ .

Le tableau suivant présente les résultats numériques obtenus par l'Algorithme [2.4.2](#page-33-1) pour les différentes valeurs de  $w^0$  avec  $\epsilon = 10^{-4}$ .

| $w^0$           | $\sqrt{x^0z^0}$ | 3.2e   |
|-----------------|-----------------|--------|
| δ               | 0               | 0.2082 |
| $\sigma_c(w^0)$ | 1,5             |        |
| iter            | 137             | 112    |
| CPU             | 0.0622          | 0.0264 |

TABLE 3.4: Résultat comparatif basé sur le choix de  $w^0$ .

*,*

**Exemple 3.5.** On considère le programme linéaire  $n = 10$ ,  $m = 8$ , et

$$
A = \begin{bmatrix} 3 & -5 & 2 & -8 & -5 & 2 & 6 & 10 & 5 & 2 \\ 2 & -8 & -6 & -7 & 6 & 5 & 5 & 6 & -9 & -8 \\ 6 & 1 & 9 & 5 & -2 & 3 & 10 & -5 & 6 & -7 \\ 6 & 3 & -2 & 1 & -4 & 7 & -8 & 10 & 8 & 4 \\ 1 & -3 & -1 & 5 & -8 & -4 & 4 & 1 & 4 & -2 \\ 4 & -1 & 3 & -2 & 5 & -8 & 4 & 1 & -6 & 0 \\ 4 & -2 & 6 & -8 & 8 & 8 & -2 & -1 & 6 & 7 \\ 8 & 0 & -9 & -5 & 5 & 4 & -8 & -6 & 5 & 5 \end{bmatrix}, b = \begin{bmatrix} 47 \\ 79 \\ 63 \\ 107 \\ -108 \\ 85 \\ 246 \\ 155 \end{bmatrix},
$$
  
 $c = \begin{bmatrix} 223 & -115 & 12 & -210 & 106 & 204 & 68 & 125 & 117 & 21 \end{bmatrix}^t.$ 

On prend comme un point réalisable initial

$$
x^{0} = \begin{bmatrix} 12 & 1 & 2 & 1 & 14 & 5 & 3 & 4 & 2 & 6 \end{bmatrix}^{t},
$$
  
\n
$$
y^{0} = \begin{bmatrix} 9 & 10 & 6 & 5 & 1 & 3 & 10 & 7 \end{bmatrix}^{t},
$$
  
\n
$$
z^{0} = \begin{bmatrix} 1 & 15 & 5 & 13 & 1 & 3 & 4 & 3 & 5 & 2 \end{bmatrix}^{t}.
$$

Une solution optimale approximative est donnée par :

$$
x^* = \left[ \begin{array}{cccccc} 12.8335 & 0 & 3.4809 & 0 & 12.2422 & 5.0197 & 1.0532 & 3.1823 & 0.8708 & 5.1070 \end{array} \right]^t,
$$
\n
$$
y^* = \left[ \begin{array}{cccccc} 8.3769 & 10.5129 & 5.6116 & 5.0390 & 2.9947 & 3.0126 & 11.6177 & 6.4280 \end{array} \right]^t,
$$
\n
$$
z^* = \left[ \begin{array}{cccccc} 0 & 25.4914 & 0 & 13.6418 & 0 & 0 & 0 & 0 & 0 \end{array} \right]^t,
$$

La valeur optimale pour les deux problèmes est 5.9039.10<sup>3</sup>. Le tableau suivant présente les résultats numériques obtenus par l'Algorithme [2.4.2](#page-33-1) pour les différentes valeurs de  $w^0$  avec  $\epsilon = 10^{-4}$ .

| $w^0$           | $\sqrt{x^0z^0}$ | 3.5e   |
|-----------------|-----------------|--------|
| δ               |                 | 0.2178 |
| $\sigma_c(w^0)$ | 1,5             |        |
| iter            | 148             | 120    |
| CPU             | 0.0333          | 0.0231 |

TABLE 3.5: Résultat comparatif basé sur le choix de  $w^0$ .

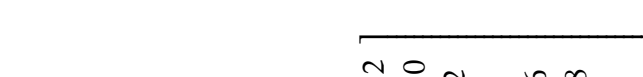

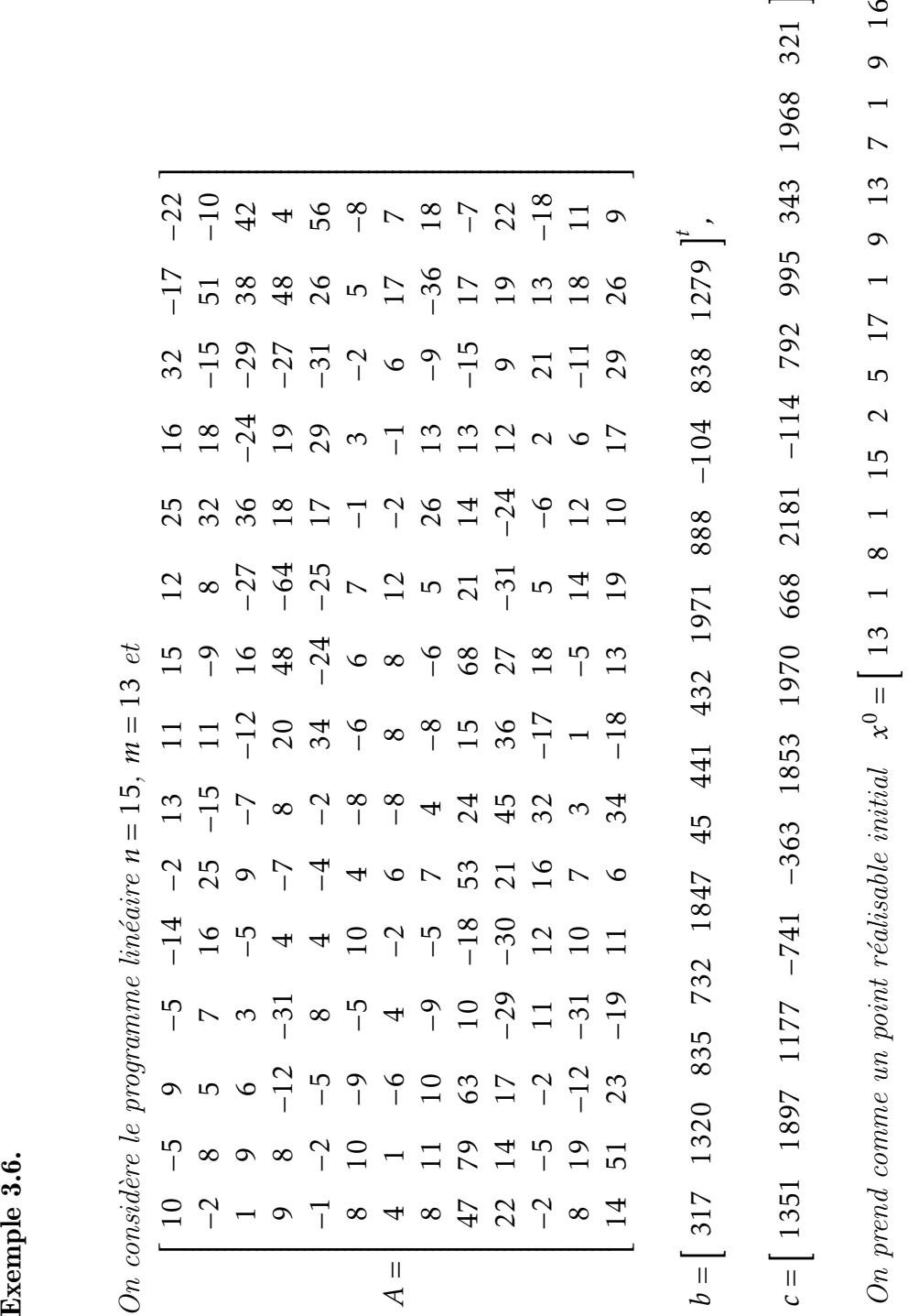

i*<sup>t</sup>*

968 321

i*<sup>t</sup> ,*

*y* $\,$  H  $\,$ h

 $\int_0^t$ ,  $z^0 = \left[ \int_0^t$ 

 $\circ$ 

 $\overline{C}$  $\omega$  $\overline{ }$  $\overline{5}$  $\circ$  $\overline{10}$  $\sigma$ 

i*<sup>t</sup> ,*

 $\overline{\mathcal{L}}$ 

 $\overline{\mathcal{L}}$  $\overline{a}$ 

 $\overline{\mathcal{L}}$ 

 $\overline{ }$  $\mathfrak{S}$  $\sigma$  $\overline{\phantom{0}}$  $\overline{\mathcal{C}}$ 

*x*∗ = [14*.*0125 0 8*.*2989 0*.*9732 13*.*3889 1*.*1786 5*.*1504 15*.*4611 0*.*8829 9*.*6936 12*.*5683 8*.*2176 0 9*.*8387 15*.*826] *t*

*y*∗ = [8*.*8205 9*.*9097 5*.*876 5*.*17 1*.*05 2*.*5128 10*.*5706 7*.*2279 12*.*1843 18*.*7913 21*.*3726 8*.*9889 6*.*8437] *t ,*

*,t* = [0 15*.*8769 0 0 0 0 0 0 0 0 0 0 23*.*8163 0 0]  $\begin{smallmatrix}0&0\\0&0\end{smallmatrix}$  $=[0 15.8769 0 0 0]$ *z*∗

 $La$  valeur optimale pour les deux problèmes est 8*.*9169*.*10 4 *.*

Le tableau suivant présente les résultats numériques obtenus par l'Algorithme [2.4.2](#page-33-1) pour les différentes valeurs de  $w^0$  avec  $\varepsilon = 10$ −<sup>4</sup>

| $\mathbf{w}^0$  | $\sqrt{x^0z^0}$ | 3.9e   |
|-----------------|-----------------|--------|
| δ               |                 | 0.2345 |
| $\sigma_c(w^0)$ | 1,3846          |        |
| iter            | 181             | 154    |
| CPU             | 0.0294          | 0.0237 |

TABLE 3.6: Résultat comparatif basé sur le choix de  $w^0$ .

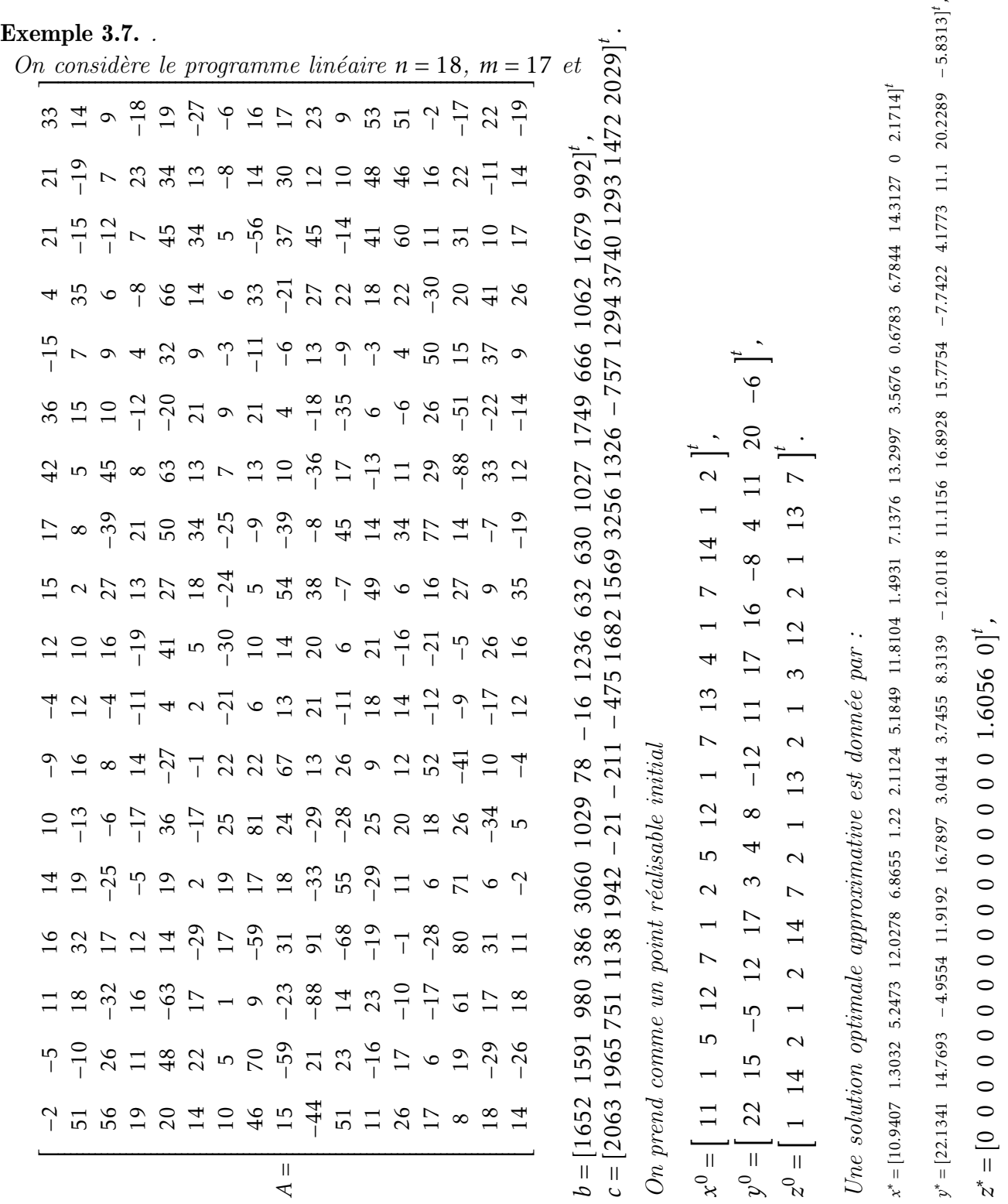

Mémoire de Master RO -Université de B.B.A ©KH.HAMMOUDI and H. BELFAR

La valeur optimale pour les deux problèmes est  $1.6270.10^5$ .

Le tableau suivant présente les résultats numériques obtenus par l'Algorithme [2.4.2](#page-33-1) pour les différentes valeurs de  $w^0$  avec  $\epsilon = 10^{-4}$ .

| $\mathrm{w}^0$  | $\sqrt{x^0z^0}$ | 3.6e   |
|-----------------|-----------------|--------|
| $\lambda$       | 0               | 0.2321 |
| $\sigma_c(w^0)$ | 1,4             |        |
| iter            | 200             | 169    |
| CPU             | 0.0848          | 0.0463 |

TABLE 3.7: Résultat comparatif basé sur le choix de  $w^0$ .

### Conclusion générale

Dans ce travail, on s'intéresse à résoudre un problème linéaire *(PL)* par une méthode primaleduale de trajectoire centrale avec poids basée sur une nouvelle direction de recherche qui est présenté par Darvay en 2002 [\[6\]](#page-50-3). Dont le but est de généraliser la méthode de trajectoire centrale classique qui est déjà présenté par Roos 1997 [\[19\]](#page-51-1) et d'avoir nouvelles directions de recherche, Darvay a ´et´e propos´e une nouvelle transformation alg´ebrique *ψ*(*xz*) = *ψ*(*w*<sup>2</sup> ) o`u *<sup>ψ</sup>*(*t*) = <sup>√</sup> *t* au lieu d'utiliser *l'équation de centralité*  $xz = \mu e$ , avec  $xz = w^2$ .

Il a montré que cet algorithme a une meilleure complexité polynomiale qui est de l'ordre

$$
O\left[\frac{5}{2}\sqrt{\sigma_c(w^0)n}\log\frac{\left(x^0\right)^tz^0}{\epsilon}\right].
$$

Dont paramètres qui ont un rôle important dans l'algorithme :

$$
w^0 = \sqrt{x^0 z^0}
$$
 et  $\beta = \frac{1}{2}$  avec  $\theta = \frac{1}{5\sqrt{\sigma_c(w^0)n}}$ .

La difficulté de cette méthode est justifié comment trouvé le point initial qui vérifié :

$$
(x^{0}, y^{0}, z^{0}): \begin{cases} x^{0} > 0, \ z^{0} > 0, \\ Ax^{0} = b, \ A^{t} y^{0} + z^{0} = c, \\ \delta(x^{0}, y^{0}, z^{0}) < \frac{1}{2}. \end{cases}
$$

 $Notons$  que notre étude à réalisé les contributions suivants :

- On a appliqué cet algorithme sur quelque problémes linéaires pour avoir son efficacité.
- On compare entre le choix théorique de  $\sigma_c(w^0)$  pour voir l'influence de  $\sigma_c(w^0)$  sur le comportement numérique de cet algorithme.

### Bibliographie

- <span id="page-50-2"></span><span id="page-50-0"></span>[1] M. Achache, A new primal-dual path-following method for convex quadratic programming, Comput. Appl. Math. 25(1) (2006) 97–110.
- [2] N. Andrei. Mathematical Programming. Interior Point Methods. Editura Tehnica, Bucuresti, 1999. (In Romanian).
- [3] Zs. Darvay. A new algorithm for solving self-dual linear optimization problems. Studia Universitatis Babe s-Bolyai, Series Informatica,  $47(1)$ : 15–26, 2002.
- [4] Zs. Darvay. A new class of search directions for linear optimization. In Proceedings of Abstracts, McMaster Optimizations Conference : Theory and Applications held at McMaster University Hamilton, Ontario, Canada, page 18, August 1-3, 2002. Submitted to European Journal of Operational Research.
- [5] Zs. Darvay. A new interior point algorithms in linear programming. Adv. Model. Optim, 2003, vol. 5, no 1, p. 51-92.
- <span id="page-50-3"></span>[6] Zs. Darvay. A weighted path follwing method for linear optimization. Studia Universitatis Babes-Bolyai, Informatica, volum XLVIL Number 2, 2002
- [7] Zs. Darvay. Interior Point Methods in Linear Programming. ELTE, Budapest, 1997. (In Hungarian).
- [8] J. Ding and T.Y. Li. An algorithm based on weighted logarithmic barrier functions for linear complementarity problems. Arabian Journal for Science and Engineering, 15(4) :679–685, 1990.
- $[9]$  P. HUARD, Programmation mathématique convexe. Revue française d'informatique et de recherche opérationnelle, 1968, vol. 2, no 7, p.  $43-59$ .
- [10] B. Jansen. Interior Point Techniques in Optimization. Complexity, Sensitivity and Algorithms. Kluwer Academic Pubishers, 1997.
- <span id="page-50-1"></span>[11] B. Jansen, C. Roos, T. Terlaky, and J.-Ph. Vial. Primal-dual target-following algorithms for linear programming. Annals of Operations Research, 62 :197–231, 1996.
- [12] N.K. Karmarkar. A new polinomial-time algorithm for linear programming. Combinatorica, 4 :373–395, 1984.
- <span id="page-50-4"></span>[13] M. Kojima, N. Megiddo, T. Noma, and A. Yoshise. A Unified Approach to Interior Point Algorithms for Linear Complementarity Problems, volume 538 of Lecture Notes in Computer Science. Springer Verlag, Berlin, Germany, 1991.
- [14] Z. Ramdani, Cours d'optimisation non lin´eaire, Universit´e Mohamed El Bachir El Ibrahimi de Bordj Bou Arréridj $(2021)$ .
- $[15]$  Z. Ramdani, Cours de programmation linéaire,Université Mohamed El Bachir El Ibrahimi de Bordj Bou Arréridj (2021).
- [16] C. ROOS, A full-Newton step O (n) infeasible interior-point algorithm for linear optimization. SIAM Journal on Optimization, 2006, vol. 16, no 4, p. 1110-1136.
- [17] C. ROOS, An Improved and Simplified Full-Newton Step O(n) Infeasible Interior-Point Method for Linear Optimization. SIAM Journal on Optimization, 2015, vol. 25, no 1, p. 102-114.
- [18] C. Roos, and D. den Hertog. A polinomial method of approximate weighted centers fo linear programming. Technical Report 89-13, Faculty of Technical Mathematics and Informatics, TU Delft, NL-2628 BL Delft, The Netherlands, 1994.
- <span id="page-51-1"></span>[19] C. ROOS, TERLAKY, Tamás, et VIAL, J.-Ph. Interior point methods for linear optimization. 2005.
- [20] C. Roos, T. Terlaky, and J.-Ph. Vial. Theory and Algorithms for Linear Optimization. An Interior Approach. John Wiley Sons, Chichester, UK, 1997.
- [21] Gy. Sonnevend. An "analytic center" for polyhedrons and new classes of global algorithms for linear (smooth, convex) programming. In A. Prékopa, J. Szelezsan, and B. Strazicky, editors, System Modelling and Optimization : Proceedings of the 12th IFIP-Conference held in Budapest, Hungay, September 1985, volume 84 of Lecture Notes in Control and Information Sciences, pages 866–876. Springer Verlag, Berlin, West-Germany, 1986.
- [22] Y. Ye. Interior Point Algorithms, Theory and Analysis. John Wiley Sons, Chichester, UK, 1997.
- <span id="page-51-0"></span>[23] S.J. Wright. Primal-Dual Interior-Point Methods. SIAM, Philadelphia, USA, 1997.

#### **Résumé**

*Dans ce travail, on a étudié un algorithme réalisable primal-dual de trajectoire central avec poids basé sur une nouvelle direction de recherche pour résoudre un problème linéaire [voir Darvay6]. L'idée principale de cet algorithme est de remplacer l'équation de centralité*  $xz =$ *µe par le poids xz* = <sup>2</sup> *ou w >* 0 *et introduire une transformation algébrique à cette dernière équation dont le but est de généraliser la méthode de trajectoire centrale classique qui est déjà présenté par Roos 1997 [19] et d'avoir nouvelles directions de recherche.* 

*A chaque itération, on utilise le pas de Newton complet pour trouver une solution approximative. cette étude est suivie par des tests numériques comparative selon le choix de*  <sup>0</sup> *pour montré l'éfficacité de l'algorithme étudié. Mots clés : Méthode de point intérieur, Programmation linéaire, Algorithme réalisable, Méthode de trajectoire centrale, Nouvelle direction de recherche.*

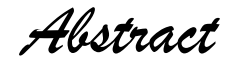

*In this work, we have studied a feasible primal-dual central path algorithm with weights based on new search direction to solve a linear problem* (*LP* ) *(see [6]). The basic idea of this*  algorithme is to replace the centrality equation  $xz = \mu e$  with the weight equation  $xz = w^2$ *where w >* 0*, and introduce an algebraic transformation to this latter equation and introduce an algebraic transformation to this latter equation aimed at generalizing the classical pathfollowing method already presented by Roos 1997 [19] and obtaining new search directions. At each iteration, we use the full Newton step to find an approximate solution. This study is*  followed by comparative numerical tests based on the choice of  $w^0$ to demonstrate the *efficiency of the studied algorithm.*

• *keywords : Interior point method, Linear programming, Feasible algorithm, Central path method, New research direction.*

**الملخص**

**في هذا العمل قمنا بدراسة خوارزمية قابلة للتنفيذ للمسار المركزي بثقل ترتكز على اتجاهات بحث جديدة لحل مشكلة البرمجة الخطية.ترتكز الفكرةاألساسية لهذه الخوارزمية على استبدال المعادلة المركزية** µe = xz **بمعادلة الوزن** = xz **حيث**  < **وإدخال تحويل جبري على هذه المعادلة األخيرة بهدف تعميم طريقة المسار المركزي الكالسيكية والحصول على اتجاهات بحث جديدة. في كل تكرار نستخدم خطوة نيوتن الكاملة اليجاد حل تقريبي. هذه الدراسة متبوعة باختبارات عددية الثبات فعالية هذه الخوارزمية. الكلمات المفتاحية: طريقة النقاط الداخلية, برمجة خطية, خوارزمية** 

**قابلة للتنفيذ, اتجاه بحثي جديد**